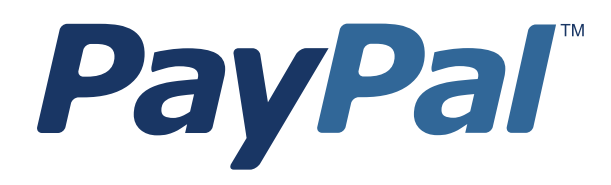

# *PayPal Payments Pro Payflow Edition - Recurring Payments Developer's Guide*

Last updated: April 2012

*PayPal Payments Pro Payflow Edition - Recurring Payments Developer's Guide* Document Number: 200040.en\_US-201204

© 2012 PayPal, Inc. All rights reserved. PayPal is a registered trademark of PayPal, Inc. The PayPal logo is a trademark of PayPal, Inc. Other trademarks and brands are the property of their respective owners.

The information in this document belongs to PayPal, Inc. It may not be used, reproduced or disclosed without the written approval of PayPal, Inc. Copyright © PayPal. All rights reserved. PayPal (Europe) S.à r.l. et Cie., S.C.A., Société en Commandite par Actions. Registered office: 22-24 Boulevard Royal, L-2449, Luxembourg, R.C.S. Luxembourg B 118 349.

Consumer advisory: The PayPal™ payment service is regarded as a stored value facility under Singapore law. As such, it does not require the approval of the Monetary Authority of Singapore. You are advised to read the terms and conditions carefully.

Notice of non-liability:

PayPal, Inc. is providing the information in this document to you "AS-IS" with all faults. PayPal, Inc. makes no warranties of any kind (whether express, implied or statutory) with respect to the information contained herein. PayPal, Inc. assumes no liability for damages (whether direct or indirect), caused by errors or omissions, or resulting from the use of this document or the information contained in this document or resulting from the application or use of the product or service described herein. PayPal, Inc. reserves the right to make changes to any information herein without further notice.

## **Contents**

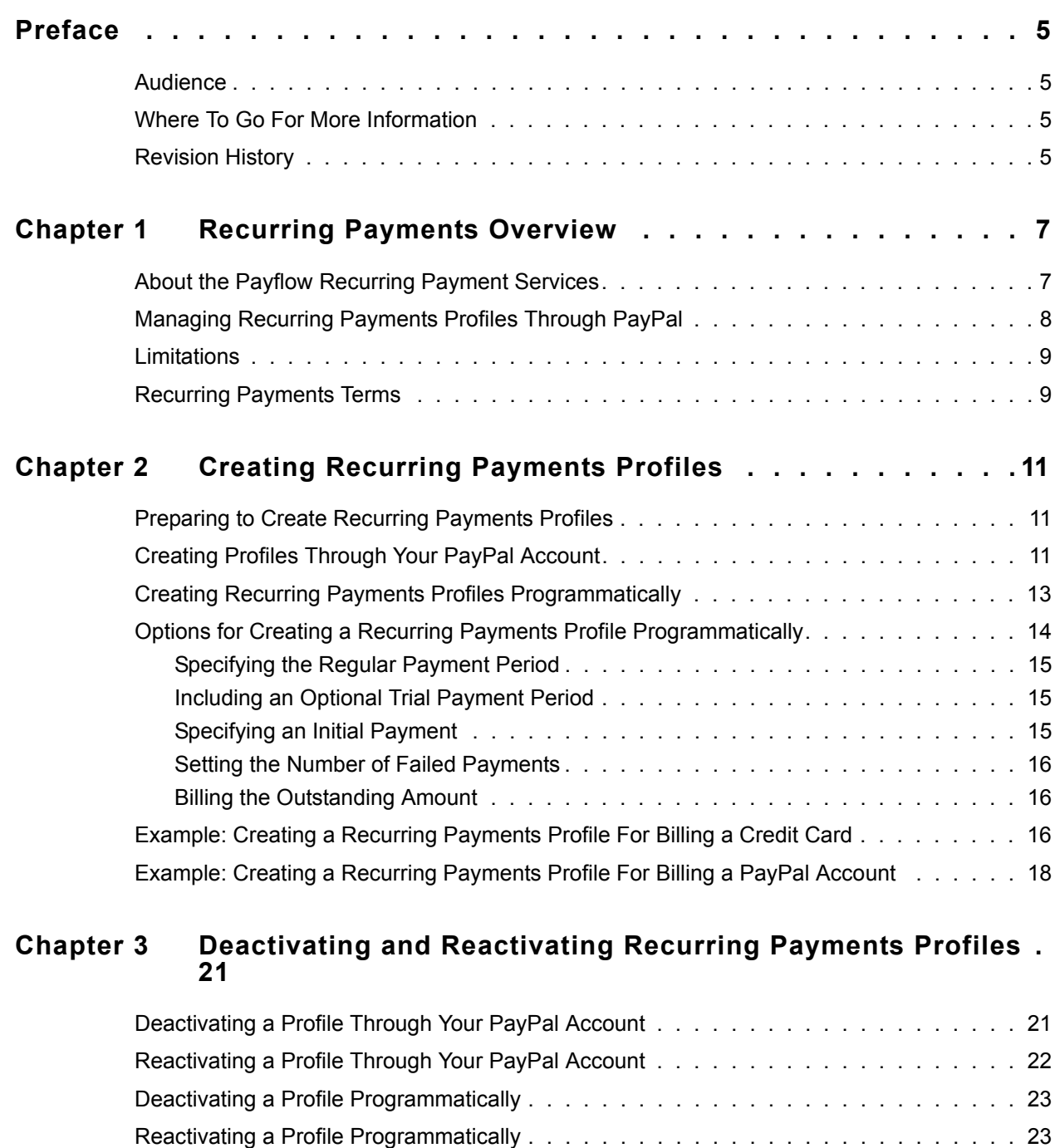

[Example of Deactivating a Profile . . . . . . . . . . . . . . . . . . . . . . . . . . . . . . 23](#page-22-2)

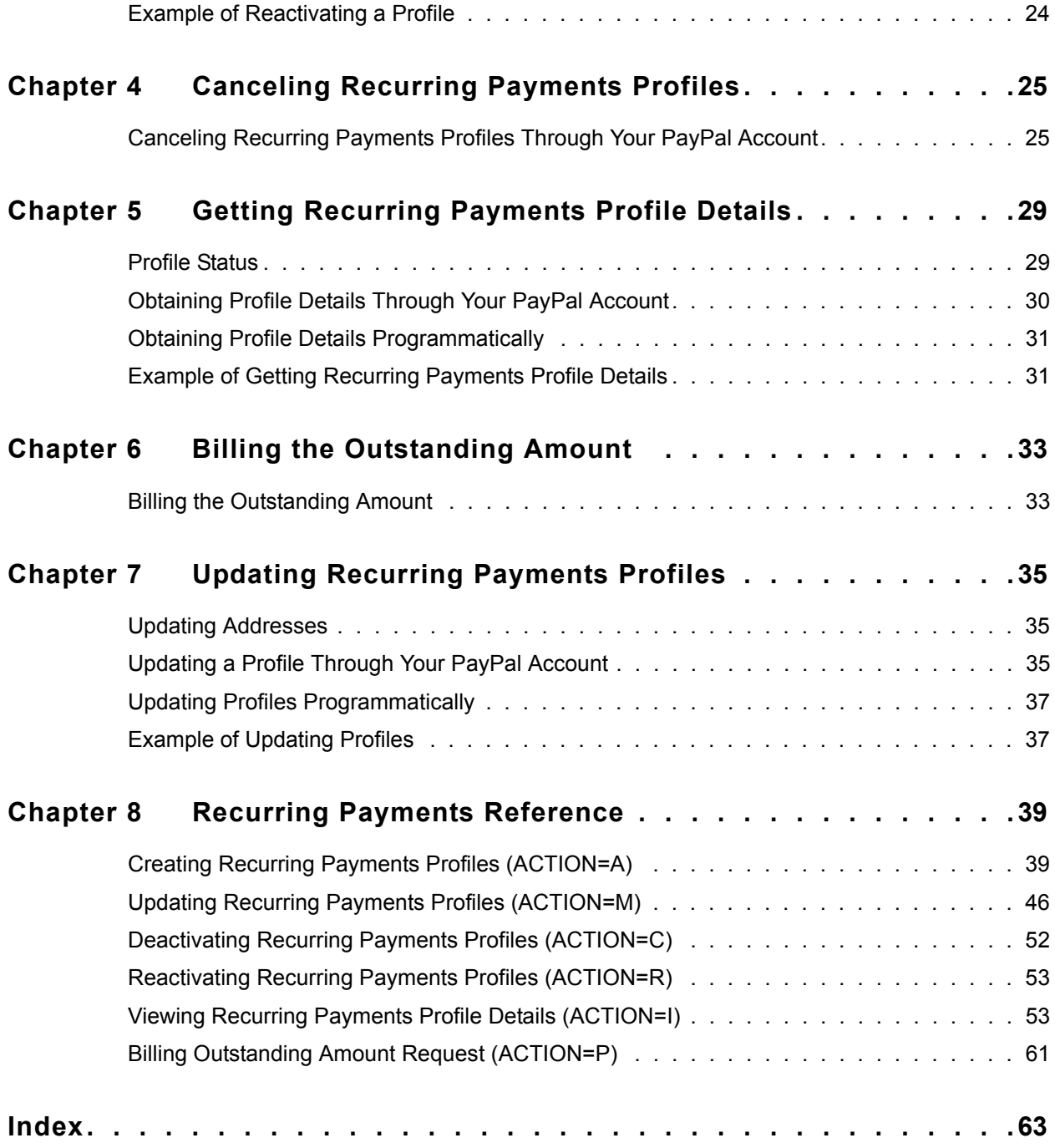

## <span id="page-4-0"></span>**Preface**

This guide describes how to perform recurring payments transactions using the Payflow SDK. It also describes how to manage recurring payments profiles through the merchant's PayPal account. Recurring Payments is a scheduled payment solution that enables you to automatically bill the buyer at regular intervals – for example, a monthly fee of \$42 for 36 months with an initial fee of \$129.

#### <span id="page-4-1"></span>**Audience**

This guide assumes that its users:

- Have PayPal accounts that have the ability to use Payflow credentials.
- Are experienced web or application developers or merchants offering recurring payment solutions to their buyers on their websites
- Have a background in payments services
- Have experience with Express Checkout if billing the buyer's PayPal account on a recurring basis

#### <span id="page-4-2"></span>**Where To Go For More Information**

For more information, see the following documentation, which is available on **Developer** [Central](http://www.paypal.com/developer):

- *Gateway Developer's Guide*
- *Express Checkout for Payflow Pro*

#### <span id="page-4-3"></span>**Revision History**

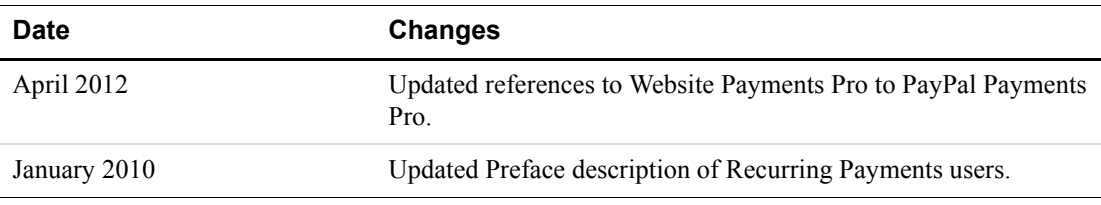

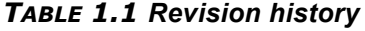

| <b>Date</b> | <b>Changes</b>                                                                                                    |
|-------------|----------------------------------------------------------------------------------------------------|
| August 2009 | Added an example of obtaining a TOKEN from the Set Express<br>Checkout response to create a Recurring Payments profile for<br>billing a PayPal account. |
| March 2009  | First publication of Payflow Recurring Payments for credit cards<br>and PayPal accounts on a recurring basis                                            |

*TABLE 1.1 Revision history*

## <span id="page-6-0"></span>**1 Recurring Payments Overview**

PayPal Payments Pro (Payflow Edition) Recurring Payments allows you to bill a buyer's credit card or PayPal account for a fixed amount of money on a fixed schedule. Consider the following examples:

- A buyer purchases a subscription to a magazine or newsletter from your site and agrees to pay a monthly fee.
- A buyer agrees to pay an Internet Service Provider a one-time setup fee and a flat fee on a semi-annual basis to host a website.
- A buyer agrees to an installment plan to purchase a high-ticket item.

These examples represent payment transactions that reoccur periodically and are for a fixed amount. PayPal offers Payflow recurring payments with the Direct Payments (credit card processing) and Express Checkout payment solutions.

**NOTE:** To use recurring payments to bill a buyer's PayPal account, you must first establish a billing agreement with the buyer through the Express Checkout flow. For details, see the document entitled *Express Checkout for Payflow Pro*, which is available on [Developer Central](http://www.paypal.com/developer).

#### <span id="page-6-1"></span>**About the Payflow Recurring Payment Services**

<span id="page-6-2"></span>When you create recurring payments for a buyer, you create a *recurring payments profile*. The recurring payments profile contains information about the recurring payments, including details for an optional trial payment period and a regular payment period. If the profile is for billing the buyer's credit card, it specifies the credit card account to bill and the expiration date. A recurring payments profile also includes the associated contact information, the amount to charge each time, the billing period (monthly, weekly, and so on), and the number of payment periods over the life of the recurring billing agreement.

After a recurring payments profile is created, PayPal automatically queues payments based on the billing start date, billing frequency, and billing amount, until the profile expires or is canceled by the merchant.

After the recurring payments profile is created, you can view recurring payments details and perform other recurring payments profile management tasks:

- Manually, by accessing your PayPal Business account
- Programmatically, by making calls to Payflow recurring payments requests

The following sections describe how to perform recurring payments profile tasks:

- ["Creating Recurring Payments Profiles" on page 11](#page-10-3)
- ["Deactivating and Reactivating Recurring Payments Profiles" on page 21](#page-20-2)

*Managing Recurring Payments Profiles Through PayPal*

- ["Canceling Recurring Payments Profiles" on page 25](#page-24-2)
- ["Getting Recurring Payments Profile Details" on page 29](#page-28-2)
- ["Billing the Outstanding Amount" on page 33](#page-32-2)
- ["Updating Recurring Payments Profiles" on page 35](#page-34-3)

#### <span id="page-7-1"></span><span id="page-7-0"></span>**Managing Recurring Payments Profiles Through PayPal**

After you have created recurring payments profiles, you can manage them through your PayPal Business account:

- **1.** Log in to your business account.
- **2.** Click the Recurring Payments link either in the Tools section of the Account Overview page or on your Profile page.

The Recurring payments overview page appears, as shown below.

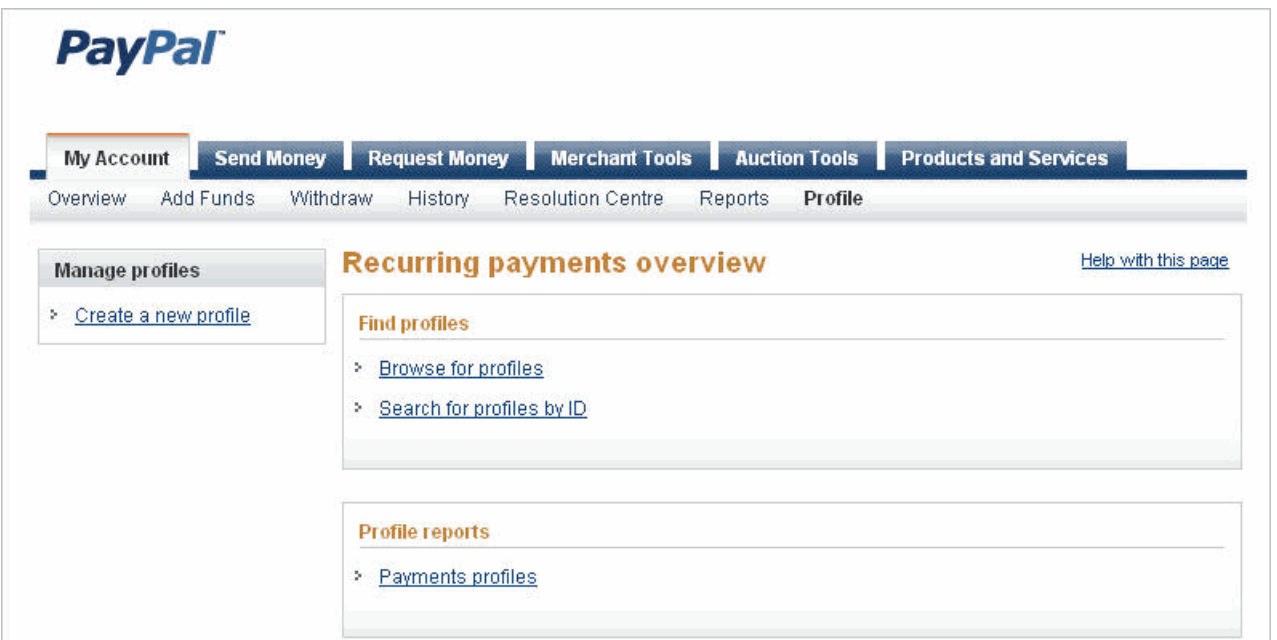

#### *FIGURE 1.1 Recurring payments overview page*

#### <span id="page-8-0"></span>**Limitations**

<span id="page-8-3"></span>The current release of Payflow recurring payments has the following limitations:

- <span id="page-8-13"></span><span id="page-8-10"></span> A recurring payments profile can have at most one optional trial payment period and a single regular payment period.
- <span id="page-8-8"></span><span id="page-8-6"></span>The recurring payments profile start date may not be earlier than the profile creation date.

## <span id="page-8-2"></span><span id="page-8-1"></span>**Recurring Payments Terms**

[Table 1.1](#page-8-2) lists commonly used terms related to Payflow Recurring Payments.

<span id="page-8-14"></span><span id="page-8-12"></span><span id="page-8-11"></span><span id="page-8-9"></span><span id="page-8-7"></span><span id="page-8-5"></span><span id="page-8-4"></span>

| Term                       | <b>Meaning</b>                                                                                                    |
|----------------------------|----------------------------------------------------------------------------------------------------|
| Payment                    | The amount that is transacted during each regular payment<br>period, not including shipping and tax. It is represented by the<br>Payflow AMT parameter. Payments differ from transactions.<br>Several transactions may be required to successfully perform a<br>payment for a payment period, for example, because of a lack of<br>funds during the first transaction attempts. |
| Regular payment period     | The period during which a single regular (non-trial) payment is<br>made. It is represented by the PAYPERIOD parameter. If, for<br>example, a \$42 payment is due on a monthly basis, the regular<br>payment period is monthly.                                                                                                    |
| Trial payment period       | An optional subscription period before the regular payment<br>period begins. It is represented by the TRIALPAYPERIOD<br>parameter. A trial payment period and trial payment may differ<br>from the regular payment period and regular payment.                                                                                                    |
| Term                       | The total number of regular or trial payment periods. It is<br>represented by the TERM and TRIALTERM parameters. If there<br>are 36 monthly payments, for example, the term is 36. On the<br>PayPal website, term is called payment cycle.                                                                                                    |
| Recurring payments profile | Your definition of a recurring transaction for a single buyer. The<br>profile includes all information required to automatically bill the<br>right person the right amount per payment period over the billing<br>frequency.                                                                                                    |
| Profile ID                 | A 19-character string PayPal generates to uniquely identify a<br>recurring profile.                                                                                                    |
| Outstanding balance        | If a payment fails for any reason, that amount is added to the<br>profile's outstanding balance.                                                                                                    |

*TABLE 1.1 Payflow Recurring Payments Terms*

#### Recurring Payments Overview *Recurring Payments Terms*

## <span id="page-10-3"></span><span id="page-10-0"></span>**2 Creating Recurring Payments Profiles**

**NOTE:** The Payflow SDK recurring payments operations are available only to merchants who have signed up for Payflow Recurring Payments.

## <span id="page-10-4"></span><span id="page-10-1"></span>**Preparing to Create Recurring Payments Profiles**

To set up recurring payments, you must collect all necessary information from the buyer including the billing amount of the payment.

For recurring payments that you bill through the buyer's credit card, this includes the buyer's credit card information.

For recurring payments that you bill through the buyer's PayPal account, you must first call the Set Express Checkout request, specifying the RecurringPayments billing type and providing the billing description for one or more profiles that you want to create. For details, see *Express Checkout for Payflow Pro*.

After you have collected the information, you can create the recurring payments profile either through the PayPal website or programmatically using the PayPal SDK recurring payments SDK operations.

## <span id="page-10-2"></span>**Creating Profiles Through Your PayPal Account**

To create a recurring payments profile through your PayPal Business account:

- **1.** Log in to your business account.
- **2.** Click the Recurring Payments link either in the Tools section of the Account Overview page or on your Profile page.

The Recurring payments overview page appears, as shown in [Figure 2.1 .](#page-11-0)

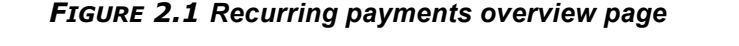

<span id="page-11-0"></span>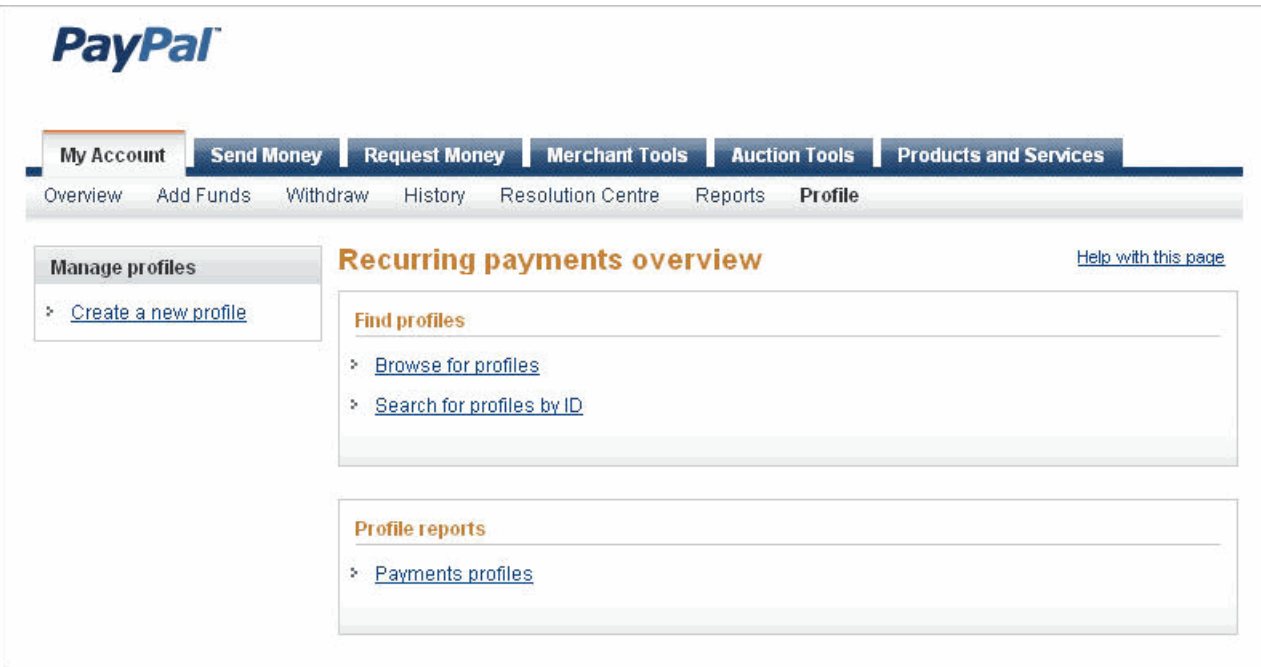

- **3.** Click the Create a new profile link.
- **4.** On the Create a Recurring Payment profile page, fill in all required information about the buyer, and click continue.

If successful, the Review a Recurring Payment profile page appears.

**5.** Review the profile description. Click Update to edit, if necessary, or Cancel to cancel the profile. Click Submit to create the profile.

Upon successful profile creation, you will receive a status message along with a summary of the profile information, such as shown in [Figure 2.2 .](#page-12-1)You can use the profile ID to locate and obtain information about this profile in the future.

Click the Recurring Payments link either in the Tools section of the Account Overview page or on your Profile page to view the Recurring payments overview page. From this page, you can manage the profiles you create. For more information, see ["Managing Recurring Payments](#page-7-1)  [Profiles Through PayPal" on page 8](#page-7-1).

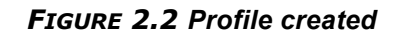

<span id="page-12-1"></span>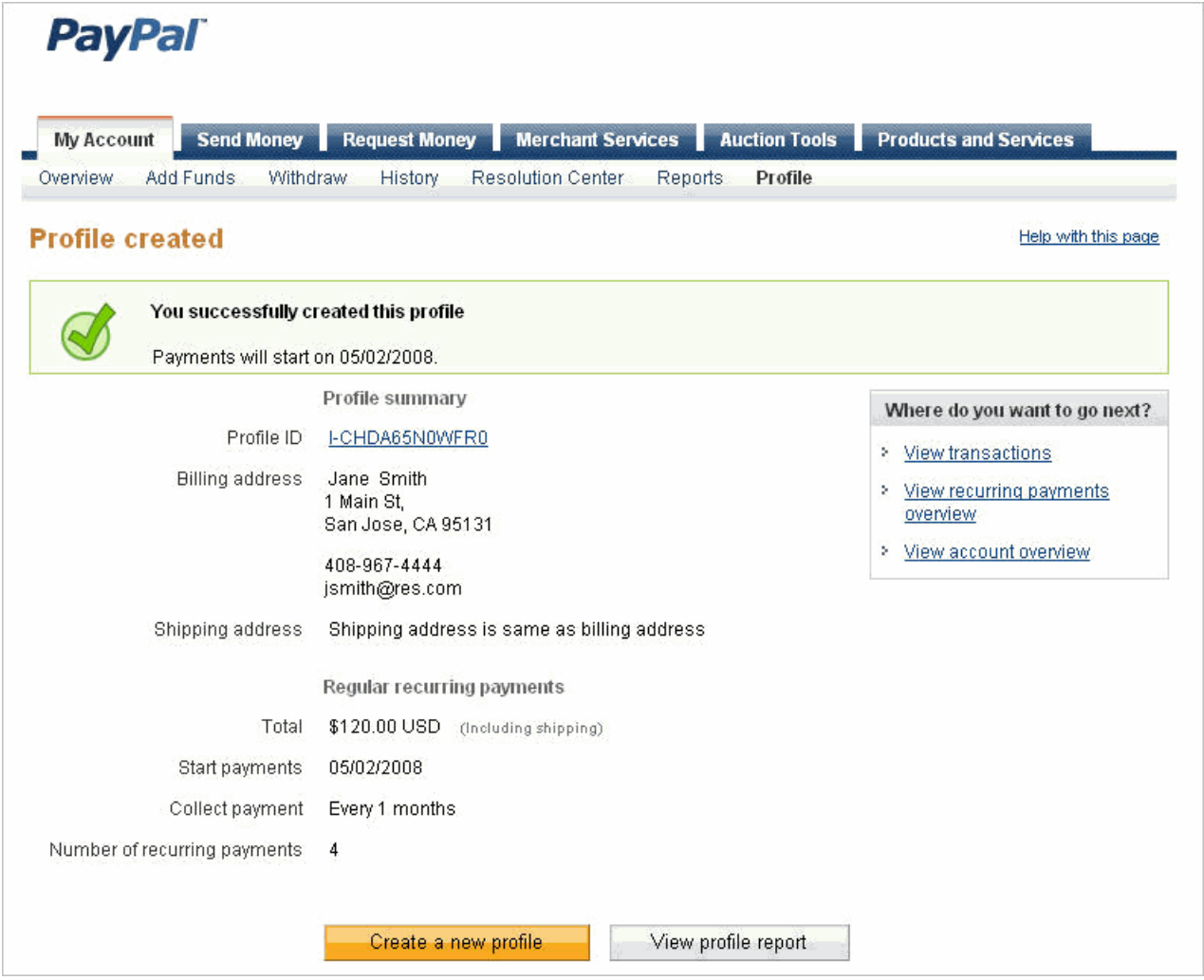

### <span id="page-12-0"></span>**Creating Recurring Payments Profiles Programmatically**

You can create recurring payments profiles programmatically using the Payflow SDK. [Table 2.1](#page-12-2) lists the Payflow parameters required in the request string to create a new profile. The ACTION value for creating a profile is always A.

| <b>Parameter</b> | <b>Notes</b>                                |
|------------------|---------------------------------------------|
| TRXTYPF.         | The value R for recurring payments.         |
| TENDER.          | The value C for credit card or P for PayPal |

<span id="page-12-2"></span>*TABLE 2.1 Required Parameters to Create a New Profile*

<span id="page-13-11"></span><span id="page-13-10"></span><span id="page-13-9"></span><span id="page-13-6"></span><span id="page-13-3"></span><span id="page-13-2"></span><span id="page-13-1"></span>

| <b>Parameter</b>                          | <b>Notes</b>                                                                                                    |
|-------------------------------------------|----------------------------------------------------------------------------------------------------|
| <b>ACTION</b>                             | The value A for creating a new recurring payments profile.                                                                                                    |
| PROFILENAME                               | Unique profile name.                                                                                                    |
| ACCT                                      | Credit card account number. Required for credit card billing<br>only.                                                                                                    |
| <b>EXPDATE</b>                            | Credit card expiration date. Required for credit card billing only.                                                                                                    |
| AMT                                       | The amount to bill.                                                                                                    |
| <b>START</b>                              | Start date for the recurring payment. The date is tomorrow or a<br>date in the future.                                                                                                    |
| <b>TERM</b>                               | Life of the payment.                                                                                                    |
| <b>PAYPERIOD</b>                          | How often the payment occurs, such as weekly or twice a<br>month.                                                                                                    |
| TOKEN                                     | A TOKEN returned in the Set Express Checkout response.<br>Required for PayPal account billing only.                                                                                                    |
| L BILLINGAGREEMENTDESCR<br><b>IPTIONn</b> | One or more billing agreement descriptions up to a maximum of<br>10. Required for PayPal account billing only.                                                                                                    |
| BA DESC                                   | A single billing agreement description only; if<br>L BILLINGAGREEMENTDESCRIPTIONn is specified, it<br>overrides this value. Required for PayPal account billing if<br>L BILLINGAGREEMENTDESCRIPTIONn is not specified. |

*TABLE 2.1 Required Parameters to Create a New Profile*

<span id="page-13-12"></span><span id="page-13-8"></span><span id="page-13-7"></span><span id="page-13-4"></span>Upon successful creation of a profile, PayPal activates the profile, initiates the billing cycle, and returns a profile ID. Upon failure, PayPal does not generate the profile and, instead, returns a status message.

As with all direct payments, PayPal is completely invisible to the buyer. The buyer's credit card statement will not indicate that PayPal processed the payment.

### <span id="page-13-5"></span><span id="page-13-0"></span>**Options for Creating a Recurring Payments Profile Programmatically**

You have the following options when creating a recurring payments profile:

- [Specifying the Regular Payment Period](#page-14-0)
- [Including an Optional Trial Payment Period](#page-14-1)
- [Specifying an Initial Payment](#page-14-2)
- [Setting the Number of Failed Payments](#page-15-0)

#### <span id="page-14-14"></span><span id="page-14-0"></span>**Specifying the Regular Payment Period**

<span id="page-14-11"></span>Each recurring payments profile has a regular payment period that defines the amount and frequency of the payment. [Table 2.2](#page-14-3) lists the required fields associated with creating the regular payment period.

<span id="page-14-3"></span>*TABLE 2.2 Regular Payment Period Parameters*

<span id="page-14-16"></span><span id="page-14-15"></span><span id="page-14-10"></span><span id="page-14-6"></span>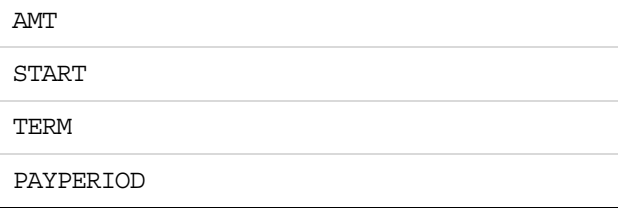

#### <span id="page-14-7"></span><span id="page-14-1"></span>**Including an Optional Trial Payment Period**

<span id="page-14-17"></span>You can optionally include a trial payment period in the profile by specifying the following fields in the request to create a profile. [Table 2.3](#page-14-4) lists the required fields if you are also creating an optional trial payment period.

**NOTE:** If you include any of the trial payment period parameters, you must include all them in the request to create a recurring payments profile.

<span id="page-14-4"></span>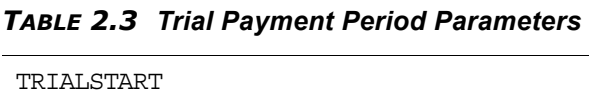

<span id="page-14-23"></span><span id="page-14-21"></span><span id="page-14-20"></span><span id="page-14-19"></span><span id="page-14-18"></span>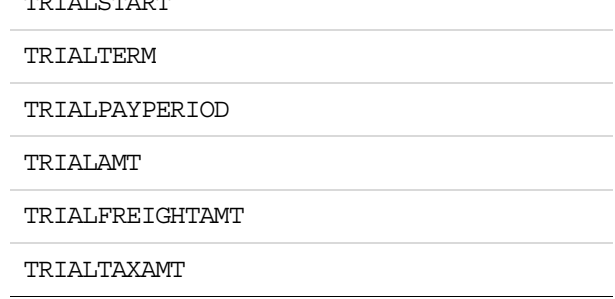

#### <span id="page-14-12"></span><span id="page-14-2"></span>**Specifying an Initial Payment**

<span id="page-14-22"></span><span id="page-14-13"></span><span id="page-14-8"></span>You can optionally specify an initial non-recurring payment when the recurring payments profile is created by including the fields listed in [Table 2.4](#page-14-5) in the request to create a profile.

#### <span id="page-14-5"></span>*TABLE 2.4 Optional Initial Payment Parameters*

OPTIONALTRXAMT

<span id="page-14-9"></span>FAILEDINITAMTACTION

When you specify an amount for OPTIONALTRXAMT, the profile is billed for that amount initially upon recurring payments profile creation. If you don't supply a value for this

parameter, PayPal performs a \$1.00 authorization using the merchant-supplied credentials to create a recurring payments profile.

<span id="page-15-8"></span><span id="page-15-7"></span>By default, PayPal will not activate the profile if the initial payment amount fails. You can override this default behavior by setting FAILEDINITAMTACTION to ContinueOnFailure, which indicates that if the initial payment amount fails, PayPal should add the failed payment amount to the outstanding balance due on this recurring payment profile.

<span id="page-15-6"></span>If FAILEDINITAMTACTION is not set or is set to CancelOnFailure, PayPal creates the recurring payments profile but places it in a pending status until the initial payment is completed. If the initial payment clears, this means PayPal activated the pending profile. If the payment fails, PayPal did not activate it. To check the profile status, see ["Obtaining Profile](#page-29-1)  [Details Through Your PayPal Account" on page 30](#page-29-1).

#### <span id="page-15-0"></span>**Setting the Number of Failed Payments**

<span id="page-15-10"></span><span id="page-15-9"></span>By including the optional MAXFAILEDPAYMENTS parameter in the request to create a profile, you can set the number of failed scheduled payments allowed before PayPal deactivates (suspends) the profile. By default, the value is 0, which means no limit.

#### <span id="page-15-5"></span><span id="page-15-1"></span>**Billing the Outstanding Amount**

<span id="page-15-4"></span>If a payment fails for any reason, the amount that was to be billed (including shipping and tax, if applicable) is added to the profile's outstanding balance. Use the AUTOBILLOUTSTANDINGAMT parameter field in the request to create a profile to specify whether or not the outstanding amount should be added to the payment amount for the next billing cycle.

#### <span id="page-15-2"></span>**Example: Creating a Recurring Payments Profile For Billing a Credit Card**

<span id="page-15-3"></span>The following Payflow parameter string creates a profile for credit card recurring payments billing. Parameter fields required for creating the credit card recurring payments profile are in boldface. The example includes the following:

- An initial non-recurring payment of \$10.00
- Profile activation even if the initial payment amount fails
- A trial payment period starting August 2, 2009, for 2 months at a trial rate of \$56.00 per month plus \$20.00 shipping and \$2.50 tax
- $\bullet$  A regular payment starting October 27, 2009, for 10 months at a rate of \$60.00 per month excluding shipping and tax
- The outstanding amount is added to the payment amount for the next billing cycle (PAYPERIOD)

#### **Create Credit Card Recurring Payments Profile Request**

"USER=SuperMerchant &PWD=SuperUserPassword &PARTNER=PayPal &TRXTYPE=R &**TENDER=C** &ACTION=A &PROFILENAME=J Smith &**ACCT=510510511105105100** &**EXPDATE=1209** &CVV2=657 &AMT=60.00 &START=10272009 &TERM=10 &PAYPERIOD=MONT &CURRENCY=USD &MAXFAILPAYMENTS=4 &EMAIL=jsmith01@example.com &COMPANYNAME=PayPal &DESC=To See Cricket Matches &OPTIONALTRXAMT=10.00 &FIRSTNAME=John &MIDDLENAME=J &LASTNAME=Smith &STREET=1 Main St &ZIP=95131&CITY=San Jose &STATE=CA &COUNTRY=US &PHONENUM=294-9555 &CARDSTART=1008 &CARDISSUE=Solo &FREIGHTAMT=20.00 &TAXAMT=2.50 &TRIALSTART=08022009 &TRIALTERM=2 &TRIALPAYPERIOD=MONT &TRIALAMT=56.00 &TRIALFREIGHTAMT=20.00 &TRIALTAXAMT=2.50 &FAILEDOPTIONALTRXACTION=ContinueOnFailure &AUTOBILLOUTSTANDINGAMT=AddToNextBilling"

#### **Create Credit Card Recurring Payments Profile Response**

RESULT=0 &RESPMSG=Approved &RPREF=RRRF0A08BD40 &PROFILEID=I-98E07417J1765691F &CORRELATIONID=63ba4af1de909

### <span id="page-17-0"></span>**Example: Creating a Recurring Payments Profile For Billing a PayPal Account**

To create a Recurring Payments profile for a PayPal account, you must call Set Express Checkout and pass the following parameter information:

- <span id="page-17-1"></span>The billing type value RecurringPayments (required)
- A description of the goods or services associated with the agreement (required)

The example below passes the billing type and descriptions for two billing agreements. The parameters required to create the Recuring Payments profile are in boldface.

#### **Set Express Checkout Request**

"TRXTYPE=A &USER=User &TENDER=P &PARTNER=PayPal &VENDOR=Vendor &PWD=Pwd &ACTION=S &AMT=10.00 &RETURNURL=http://... &CANCELURL=http://... &CURRENCY=USD &**L\_BILLINGTYPE0=RecurringPayments** &**L\_BILLINGAGREEMENTDESCRIPTION0=Time magazine** &**L\_BILLINGTYPE1=RecurringPayments** &**L\_BILLINGAGREEMENTDESCRIPTION1=Newsweek magazine** &SHIPTOCITY=San Jose &SHIPTOCOUNTRY=USA US &SHIPTOSTATE=CA &SHIPTOSTREET=1 Main St &SHIPTOZIP=95131 &PAYMENTTYPE=any"

#### **Set Express Checkout Response**

RESULT=0 &RESPMSG=Approved &**TOKEN=EC-5FA74536B1724550T** &CORRELATIONID=e8f1f97944872

When creating the recurring payments profile with ACTION=A, you pass the TOKEN returned in the Set Express Checkout response, along with the following parameters:

- The L\_BILLINGAGREEMENTDESCRIPTIONn string (exactly as it was passed in the call to Set Express Checkout) for the profile you want to create
- TENDER type P to identify the recurring payments as billing a PayPal account
- The TOKEN returned in the Set Express Checkout response

<span id="page-18-0"></span>*Example: Creating a Recurring Payments Profile For Billing a PayPal Account*

The following example creates a recurring payments profile that bills a PayPal account. Parameters required for creating the PayPal account recurring payments profile are in boldface. The example allows four failed scheduled payments before PayPal deactivates the profile.

#### **Create Express Checkout Recurring Payments Profile Request**

"TRXTYPE=R &**TENDER=P** &ACTION=A &USER=ser &VENDOR=Vendor &PWD=Pwd &PARTNER=PayPal &**TOKEN=EC-5FA74536B1724550T** &PROFILENAME=J Smith Profile &AMT=30.00 &START=10272010 &TERM=5 &PAYPERIOD=WEEK &CURRENCY=USD &MAXFAILPAYMENTS=4 &COMPANYNAME=PayPal &FIRSTNAME=J &LASTNAME=Smith &STREET=1 Main St &ZIP=95131 &CITY=San Jose &STATE=CA &COUNTRY=USA &EMAIL=jsmith01@example.com &PHONENUM=4082354545 &FREIGHTAMT=30.00 &TAXAMT=34.00 &AUTOBILLOUTSTANDINGAMT=NoAutoBill &**L\_BILLINGAGREEMENTDESCRIPTION1=Newsweek magazine**"

#### **Create Express Checkout Recurring Payments Profile Response**

RESULT=0 &RESPMSG=Approved &RPREF=RTTF0D917B7D &PROFILEID=I-EANRHMUGWESK &CORRELATIONID=350f1e135ab53

### Creating Recurring Payments Profiles

*Example: Creating a Recurring Payments Profile For Billing a PayPal Account*

## <span id="page-20-4"></span><span id="page-20-2"></span><span id="page-20-0"></span>**3 Deactivating and Reactivating Recurring Payments Profiles**

<span id="page-20-3"></span>You can deactivate (suspend) and reactivate recurring payments profiles as a service to buyers who would like to have their billing suspended while away on vacation, for example.

**NOTE:** The Payflow SDK does not support canceling (terminating) recurring payments profiles programmatically. You must cancel a profile on the PayPal website. For details, see [Chapter 4, "Canceling Recurring Payments Profiles](#page-24-2)."

#### <span id="page-20-1"></span>**Deactivating a Profile Through Your PayPal Account**

To deactivate a profile through your PayPal account:

- **1.** Log in to your PayPal account.
- **2.** Click the Recurring Payments link either in the Tools section in the Account Overview page or on the Profile page.
- **3.** On the Recurring payments overview page that appears, browse for the profile.
- **4.** In the search results, click the profile Details.

The Recurring Payments Profile Details page appears.

**5.** In the Profile Status section (shown in [Figure 3.1 \)](#page-21-1), click Suspend to deactivate the recurring payments profile.

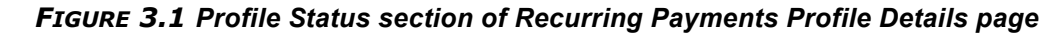

<span id="page-21-1"></span>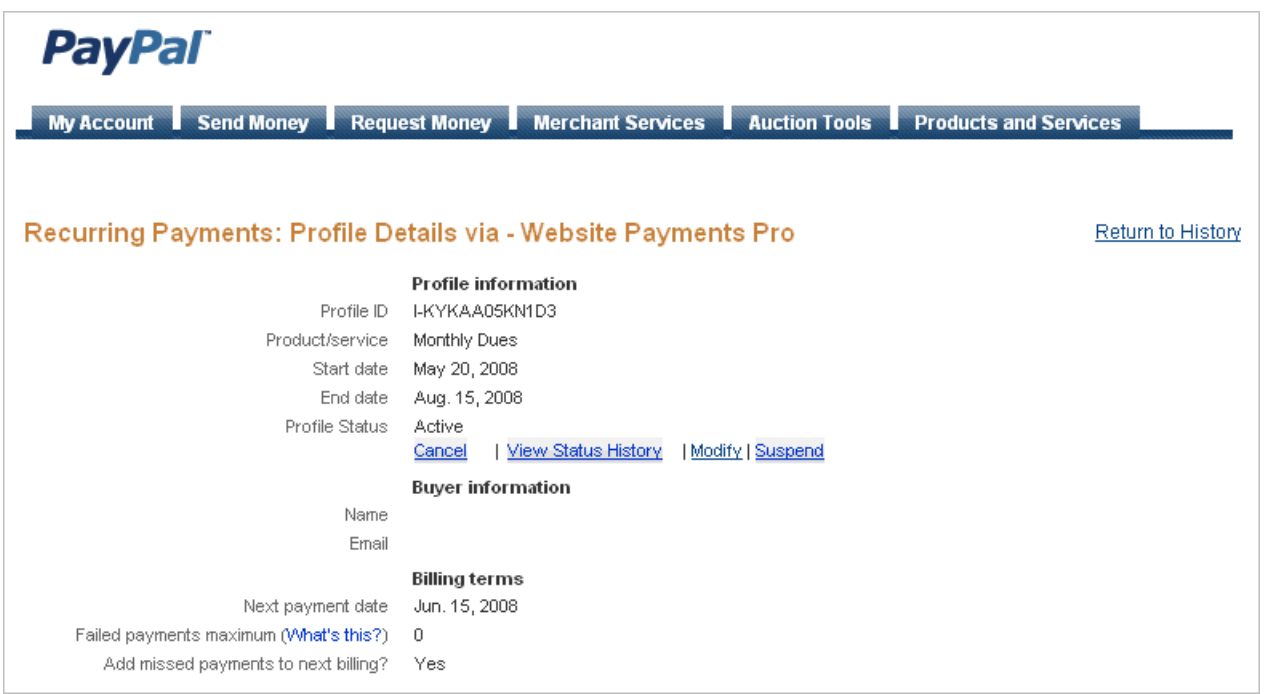

- **6.** The Suspend a recurring payment profile page appears.
- **7.** Click Suspend to deactivate the profile or Cancel to cancel the action.

### <span id="page-21-0"></span>**Reactivating a Profile Through Your PayPal Account**

To reactivate a deactivated (suspended) profile through your PayPal account:

- **1.** Log in to your PayPal account.
- **2.** Click the Recurring Payments link either in the Tools section of the Account Overview page or on the Profile page.
- **3.** On the Recurring payments overview page that appears, browse for the profile.
- **4.** In the search results, click the profile Details.

The Recurring Payments Profile Details page appears.

**5.** In the Profile Status section, click Reactivate to reactivate the recurring payments profile.

The Review a recurring payment profile page appears.

**6.** Click Submit to reactivate the profile or Cancel to cancel the action.

Upon successful reactivation, the Reactivate a profile page displays the message confirming profile reactivation.

#### <span id="page-22-0"></span>**Deactivating a Profile Programmatically**

<span id="page-22-6"></span>You can deactivate a recurring payments profile programmatically using the Payflow SDK. [Table 3.1](#page-22-3) lists the parameters required in a request to deactivate a profile. Provide values for the following parameters. The ACTION value is always C.

<span id="page-22-5"></span>

| <b>Parameter</b> | <b>Notes</b>                                               |
|------------------|------------------------------------------------------------|
| TRXTYPF.         | The value R for recurring payments.                        |
| TENDER           | The value C for credit card or P for PayPal.               |
| ACTION=C         | The value C for deactivating a recurring payments profile. |
| ORIGPROFILEID    | Profile ID of the profile to deactivate.                   |

<span id="page-22-3"></span>*TABLE 3.1 Parameters Required to Deactivate a Profile*

#### <span id="page-22-1"></span>**Reactivating a Profile Programmatically**

<span id="page-22-7"></span>You can reactivate a recurring payments profile programmatically using the Payflow SDK. [Table 3.2](#page-22-4) lists the parameters required in a request to reactivate a profile. Provide values for the following parameters. The ACTION value is always R.

| <b>Parameter</b> | <b>Notes</b>                                               |
|------------------|------------------------------------------------------------|
| TRXTYPF.         | The value R for recurring payments.                        |
| TENDER           | The value C for credit card or P for PayPal.               |
| ACTION           | The value R for reactivating a recurring payments profile. |
| ORIGPROFILEID    | Profile ID of the profile to reactivate.                   |

<span id="page-22-4"></span>*TABLE 3.2 Parameters Required to Reactivate a Profile*

#### <span id="page-22-2"></span>**Example of Deactivating a Profile**

The following example request deactivates (suspends) a profile.

"USER=SuperMerchant &PWD=SuperUserPassword &PARTNER=PayPal &TRXTYPE=R &TENDER=C &ACTION=C &ORIGPROFILEID=I-26F60651P9935932P"

This is the example response.

RESULT=0 &RESPMSG=Approved &RPREF=RRRF0A08BD4D &PROFILEID=I-26F60651P9935932P &CORRELATIONID=f87c07be9f95

#### <span id="page-23-0"></span>**Example of Reactivating a Profile**

The following example request reactivates a profile.

"USER=SuperMerchant &PWD=SuperUserPassword &PARTNER=PayPal &TRXTYPE=R &TENDER=C &ACTION=R &ORIGPROFILEID=I-26F60651P9935932P"

This is the example response.

RESULT=0 &RESPMSG=Approved &RPREF=RRRF0A08BD4F &PROFILEID=I-26F60651P9935932P &CORRELATIONID=c582c009acceb

## <span id="page-24-2"></span><span id="page-24-0"></span>**4 Canceling Recurring Payments Profiles**

You cancel (terminate) a profile by browsing for it from the Recurring Payments Overview page on the PayPal website and manually canceling it, as described below.

**NOTE:** You cannot cancel recurring payments profiles programmatically.

### <span id="page-24-1"></span>**Canceling Recurring Payments Profiles Through Your PayPal Account**

<span id="page-24-4"></span>To cancel a recurring payments profile:

- **1.** Log in to your PayPal business account.
- **2.** Click the Recurring Payments link either in the Tools section of the Account Overview page or on your Profile page.

The Recurring Payments Overview page appears, as shown in [Figure 4.1 .](#page-24-3)

#### *FIGURE 4.1 Recurring payments overview page*

<span id="page-24-3"></span>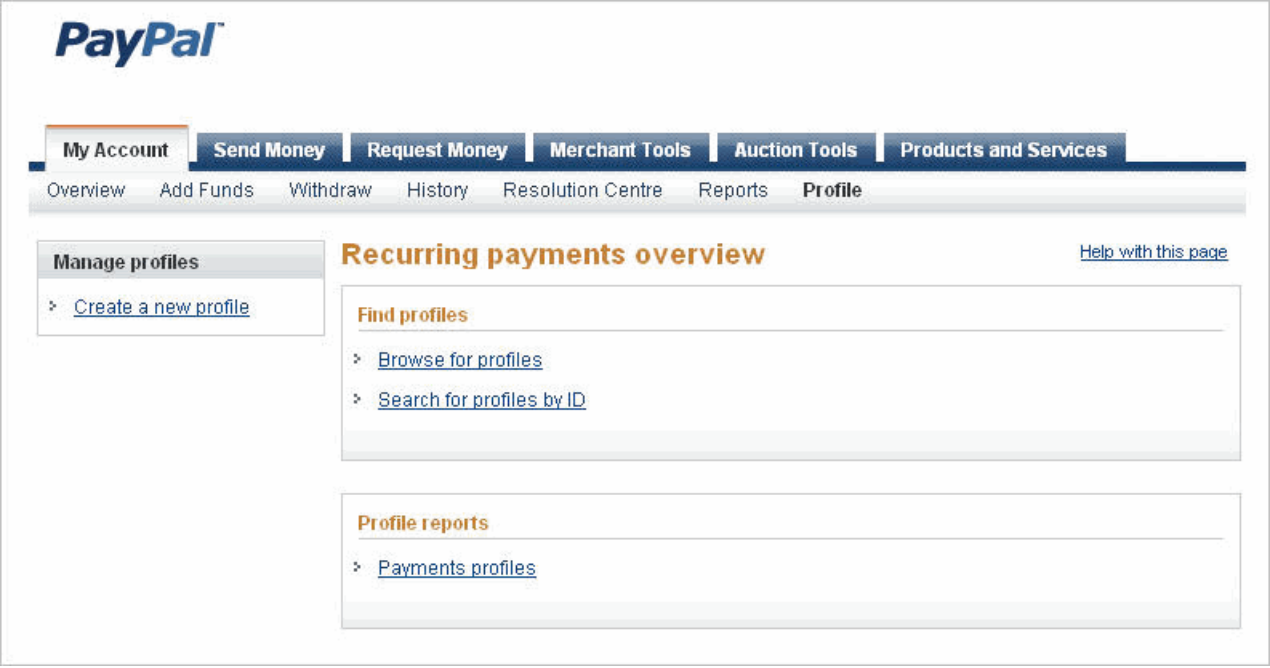

**3.** Click the Browse for profiles link. Alternately, if you know the profile ID of the profile you want to cancel, click the Search for profiles by ID link.

**4.** In the search results, click the profile Details.

The Recurring Payments Profile Details page appears.

**5.** In the Profile Status section of the page (shown in [Figure 4.2](#page-25-0) ), click Cancel to cancel the profile.

*FIGURE 4.2 Profile Status section of Recurring Payments Pofile Details page*

<span id="page-25-0"></span>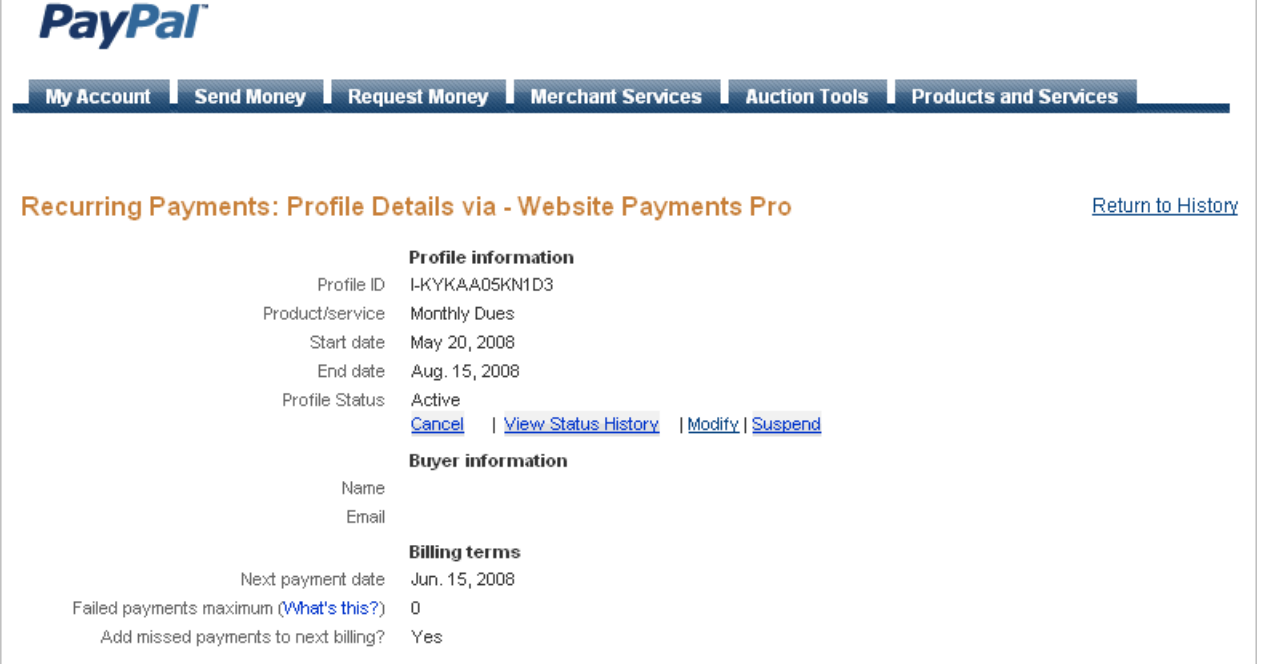

You are prompted to confirm canceling the profile. Upon confirmation, the Profile Status History page appears (see [Figure 4.3](#page-26-0) ) showing the status history of the profile.

*FIGURE 4.3 Profile Status History page*

<span id="page-26-0"></span>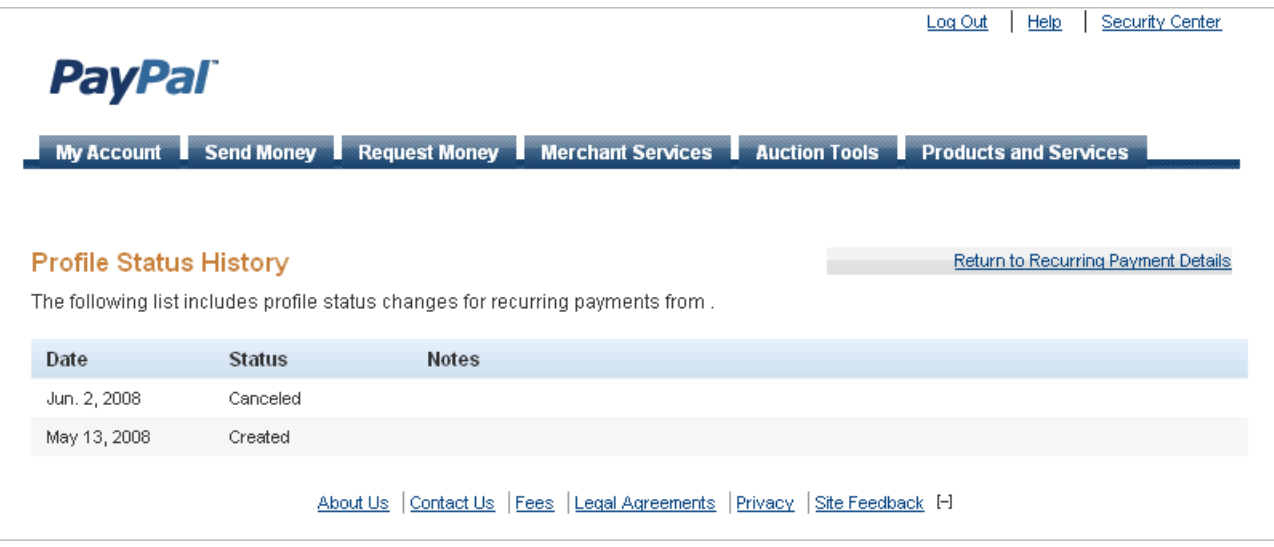

#### Canceling Recurring Payments Profiles *Canceling Recurring Payments Profiles Through Your PayPal Account*

## <span id="page-28-2"></span><span id="page-28-0"></span>**5 Getting Recurring Payments Profile Details**

<span id="page-28-7"></span>You can request to get details of a profile. Along with the information that you specified in the request, a successful response returns the following summary information:

- Subscriber's name
- Profile status
- Number of billing cycles as defined by PAYPERIOD completed during the current active billing period
- Number of payments left to be billed
- Current outstanding balance
- Total number of failed payments
- Amount of the last successful payment received
- Last four digits of the buyer's credit card number for credit card recurring billing

**NOTE:** Only the last 4 digits of the credit card account number are returned and CVV2 is never returned.

#### <span id="page-28-1"></span>**Profile Status**

<span id="page-28-11"></span><span id="page-28-3"></span>A recurring payments profile can have one of the following status values:

- <span id="page-28-8"></span>ACTIVE
- <span id="page-28-4"></span>· PENDING
- <span id="page-28-10"></span>DEACTIVATED BY MERCHANT (profile is suspended)
- <span id="page-28-5"></span>PROFILE TERMINATED (profile is canceled)
- EXPIRED

<span id="page-28-9"></span><span id="page-28-6"></span>To view the status of a profile, see "[Obtaining Profile Details Through Your PayPal Account.](#page-29-0)" If the profile is successfully created, its status is ACTIVE. If, however, a non-recurring initial payment fails and the FAILEDINITAMTACTION parameter is set to CancelOnFailure in the request to create the profile, the profile is created with a status of PENDING until the initial payment either completes successfully or fails.

You can reactivate a deactivated (suspended) profile. See [Chapter 3, "Deactivating and](#page-20-2)  [Reactivating Recurring Payments Profiles,](#page-20-2)" for details.

You can cancel (terminate) a profile through your PayPal account. See Chapter 4, "Canceling [Recurring Payments Profiles](#page-24-2)," for details.

<span id="page-29-2"></span>A profile has a status of EXPIRED when the total billing cycles for the optional trial payment period and the regular payment period have been completed.

### <span id="page-29-1"></span><span id="page-29-0"></span>**Obtaining Profile Details Through Your PayPal Account**

To obtain details of a profile through your PayPal account:

- **1.** Log in to your PayPal Business account.
- **2.** Click the Recurring Payments link either in the Tools section of the Account Overview page or on your Profile page.
- **3.** On the Recurring payments overview page, browse for the profile.
- **4.** In the search results, click the profile Details.

The Recurring Payments Profile Details page appears.

**5.** In the Profile Status section (shown in [Figure 5.1 \)](#page-30-2), click the View Status History link to view the status history of a profile.

#### <span id="page-30-2"></span>**PayPal** My Account Send Money Request Money Merchant Services Auction Tools Products and Services Recurring Payments: Profile Details via - Website Payments Pro Return to History **Profile information** Profile ID I-KYKAA05KN1D3 Product/service Monthly Dues Start date May 20, 2008 End date Aug. 15, 2008 Profile Status Active Cancel | View Status History | Modify | Suspend **Buyer information** Name Email **Billing terms** Next payment date Jun. 15, 2008 Failed payments maximum (What's this?) 0 Add missed payments to next billing? Yes

#### *FIGURE 5.1 Profile Status section of Recurring Payments Profile Details page*

## <span id="page-30-0"></span>**Obtaining Profile Details Programmatically**

<span id="page-30-5"></span>You can obtain profile details programmatically using the Payflow SDK. [Table 5.1](#page-30-3) lists the Payflow parameters required in the request string to obtain the details of a recurring payments profile.The ACTION value is always I.

<span id="page-30-4"></span>

| <b>Parameter</b> | <b>Notes</b>                                                        |
|------------------|---------------------------------------------------------------------|
| TRXTYPF.         | The value R for recurring payments.                                 |
| TENDER           | The value C for credit card or P for PayPal.                        |
| ACTION           | The value I for inquiring about recurring payments profile details. |
| ORIGPROFILEID    | Profile ID of the profile to deactivate.                            |

<span id="page-30-3"></span>*TABLE 5.1 Required Parameters in a Profile Status Inquiry Request*

### <span id="page-30-1"></span>**Example of Getting Recurring Payments Profile Details**

The following example Payflow parameter string requests the details of a credit card recurring payments profile.

"USER=SuperMerchant &PWD=SuperUserPassword &PARTNER=PayPal &TRXTYPE=R &TENDER=C &ACTION=I &ORIGPROFILEID=I-26F60651P9935932P"

This is the response to the request for profile details.

RESULT=0 &RESPMSG=Approved &PROFILEID=I-26F60651P9935932P &CORRELATIONID=d73839395ccee &PROFILENAME=JSmith &ACCT=510510511105105100 &START=10272008 &TERM=2 &PAYPERIOD=DAY &STATUS=DEACTIVATED BY MERCHANT &PAYMENTSLEFT=2&END= &NUMFAILPAYMENTS=0 &CURRENCY=USD &MAXFAILPAYMENTS=4 &EMAIL=jsmith01@example.com &DESC=TO SEE CRICKET MATCHES &FIRSTNAME=John &LASTNAME=Smith &STREET=1 Main St&ZIP=95131 &CITY=San Jose &STATE=CA &COUNTRY=US &FREIGHTAMT=56.00 &TAXAMT=34.00 &AUTOBILLOUTAMT=NoAutoBill

## <span id="page-32-2"></span><span id="page-32-0"></span>**6 Billing the Outstanding Amount**

<span id="page-32-6"></span>You can request to bill the outstanding amount of a profile to immediately bill the buyer for the current past due or outstanding amount for a recurring payments profile. To bill the outstanding amount:

- The profile status must be active or deactivated (suspended).
	- **NOTE:** You cannot activate a suspended profile in the request for billing the outstanding amount. You must reactivate with the reactivate recurring payments profile request. See ["Deactivating and Reactivating Recurring Payments Profiles" on page 21](#page-20-2).
- The profile must have a non-zero outstanding balance.
- The amount of the payment cannot exceed the outstanding amount for the profile.
- The request to bill the outstanding amount cannot be within 24 hours of a regularly scheduled payment for this profile.

Log in to PayPal to determine the success or failure of the outstanding payment. See [Chapter 5, "Getting Recurring Payments Profile Details](#page-28-2)," for information on how to obtain profile details.

#### <span id="page-32-1"></span>**Billing the Outstanding Amount**

<span id="page-32-5"></span>You can bill the outstanding amount of a profile through the Payflow SDK. [Table 6.1](#page-32-3) lists the parameters required in a request to bill the outstanding amount.The ACTION value is always P.

<span id="page-32-4"></span>

| <b>Parameter</b> | <b>Notes</b>                                                                  |
|------------------|-------------------------------------------------------------------------------|
| TRXTYPE          | The value R for recurring payments.                                           |
| ACTION           | The value P for billing the outstanding amount.                               |
| ORIGPROFILEID    | Profile ID of the profile for which the outstanding amount will<br>be billed. |

<span id="page-32-3"></span>*TABLE 6.1 Parameters Required to Retry a Transaction*

#### Billing the Outstanding Amount *Billing the Outstanding Amount*

## <span id="page-34-3"></span><span id="page-34-0"></span>**7 Updating Recurring Payments Profiles**

<span id="page-34-4"></span>You can update a recurring payments profile by sending a subset of the profile parameters in a request to modify the profile.

**NOTE:** You can only update active or deactivated (suspended) profiles.

You can only update specific information about the profile, including the following:

- Subscriber name or address (see [Updating Addresses\)](#page-34-1)
- Additional billing cycles
- Billing amount, tax amount, or shipping amount (see [Updating Addresses](#page-34-1))
- Past due or outstanding amount
- Whether to bill the outstanding amount with the next billing cycle
- Maximum number of failed payments allowed
- Buyer's credit card information (see [Updating Addresses](#page-34-1) for a restriction)
- Profile description and reference

**NOTE:** You cannot modify the payment period (PAYPERIOD) of a profile.

**NOTE:** For recurring payments with Express Checkout, certain updates, such as billing amount, are not allowed within 3 days of the scheduled billing date, and an error is returned.

#### <span id="page-34-1"></span>**Updating Addresses**

<span id="page-34-5"></span>When you update the following addresses, you must enter all of address fields, not just those that are changing:

- Subscriber shipping address
- Credit card billing address

If, for example, you want to update the street address for shipping, you must specify all of the shipping address fields listed in [Table 8.1 i](#page-38-2)n [Chapter 8, "Recurring Payments Reference](#page-38-3)," not just the SHIPTOSTREET parameter.

#### <span id="page-34-2"></span>**Updating a Profile Through Your PayPal Account**

To update a profile through your PayPal account:

**1.** Log in to your PayPal account.

- **2.** Click the Recurring Payments link either in the Tools section of the Account Overview page or on your Profile page.
- **3.** On the Recurring payments overview page that appears, browse for the profile.
- **4.** In the search results, click the profile Details.

The Recurring Payments Profile Details page appears.

**5.** In the Profile Status section (shown in [Figure 7.1 \)](#page-35-0), click Modify to update the recurring payments profile.

The Update a recurring payments profile page appears.

#### *FIGURE 7.1 Profile Status section of Recurring Payments Profile Details page*

<span id="page-35-0"></span>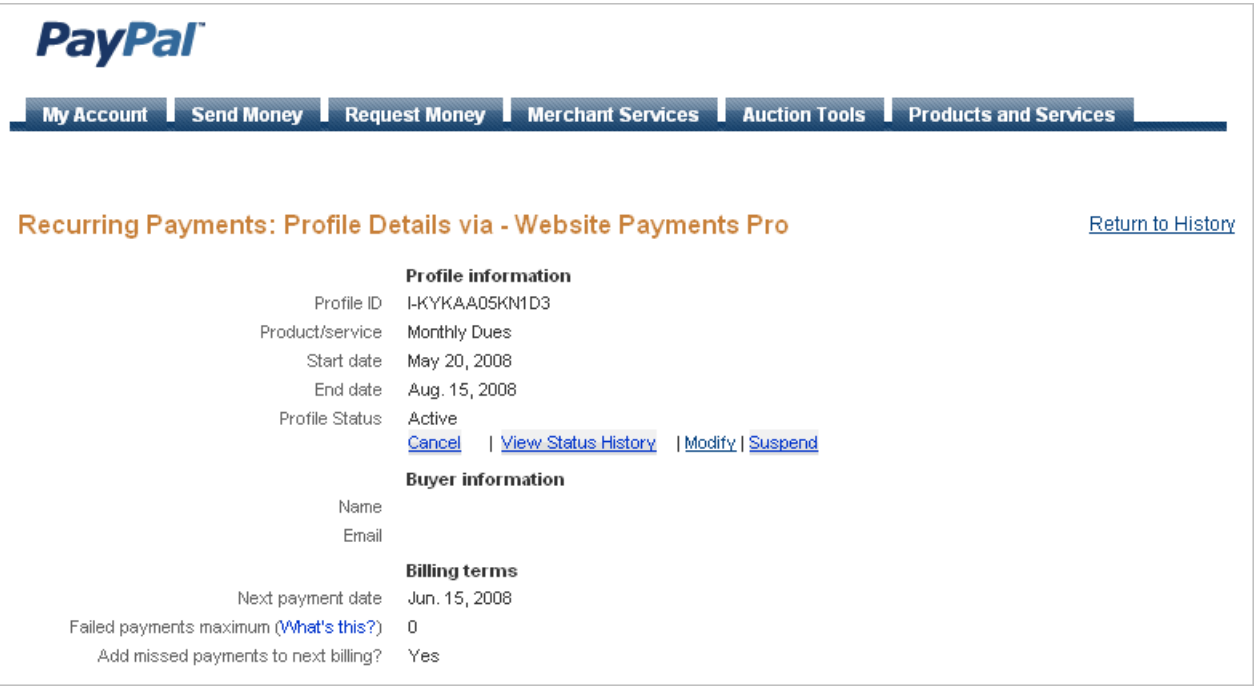

- **6.** Edit the page as necessary, and click Continue or Cancel to cancel the action.
- **7.** Review your changes on the Review a Recurring Payment profile page. Then click Submit to update the profile or Cancel to cancel the profile changes.
- **8.** Follow the links on the Recurring payments profile updated page to review the profile details or to perform other profile tasks listed.

### <span id="page-36-0"></span>**Updating Profiles Programmatically**

You can update profiles using the Payflow SDK. [Table 7.1](#page-36-2) lists the parameters you are required to send in a request to update a profile. The ACTION value is always M.

<span id="page-36-2"></span>*TABLE 7.1 Parameters Required to Update Profiles*

<span id="page-36-3"></span>

| TRXTYPF.      | The value R for recurring payments.          |
|---------------|----------------------------------------------|
| TENDER        | The value C for credit card or P for PayPal. |
| ACTION        | The value M for updating the profile.        |
| ORIGPROFILEID | Profile ID of the profile to update.         |

#### <span id="page-36-1"></span>**Example of Updating Profiles**

<span id="page-36-4"></span>The following example Payflow parameter string is a request to update the shipping address for profile ID number I-26F60651P9935932P. Updating the shipping address requires providing values for each of the SHIPTO\* parameters.

```
"USER=SuperMerchant 
&PWD=SuperUserPassword 
&PARTNER=PayPal 
&TRXTYPE=R 
&TENDER=C 
&ACTION=M 
&SHIPTOFIRSTNAME=John 
&SHIPTOMIDDLENAME=J 
&SHIPTOLASTNAME=SMITH 
&SHIPTOSTREET=1 Main St 
&SHIPTOCITY=San Jose 
&SHIPTOSTATE=CA 
&SHIPTOCOUNTRY=US 
&SHIPTOZIP=95155 
&ORIGPROFILEID=I-26F60651P9935932P 
&PROFILENAME=JSmith 
&EMAIL=jsmith01@example.com& 
COMPANYNAME=PayPal"
```
The following is an example response to the request to update the profile.

RESULT=0 &RESPMSG=Approved &RPREF=RRRF0A08BD4B &PROFILEID=I-26F60651P9935932P &CORRELATIONID=95d7b814512bb

## <span id="page-38-3"></span><span id="page-38-0"></span>**8 Recurring Payments Reference**

## <span id="page-38-1"></span>**Creating Recurring Payments Profiles (ACTION=A)**

<span id="page-38-9"></span><span id="page-38-8"></span><span id="page-38-7"></span><span id="page-38-6"></span><span id="page-38-5"></span><span id="page-38-4"></span>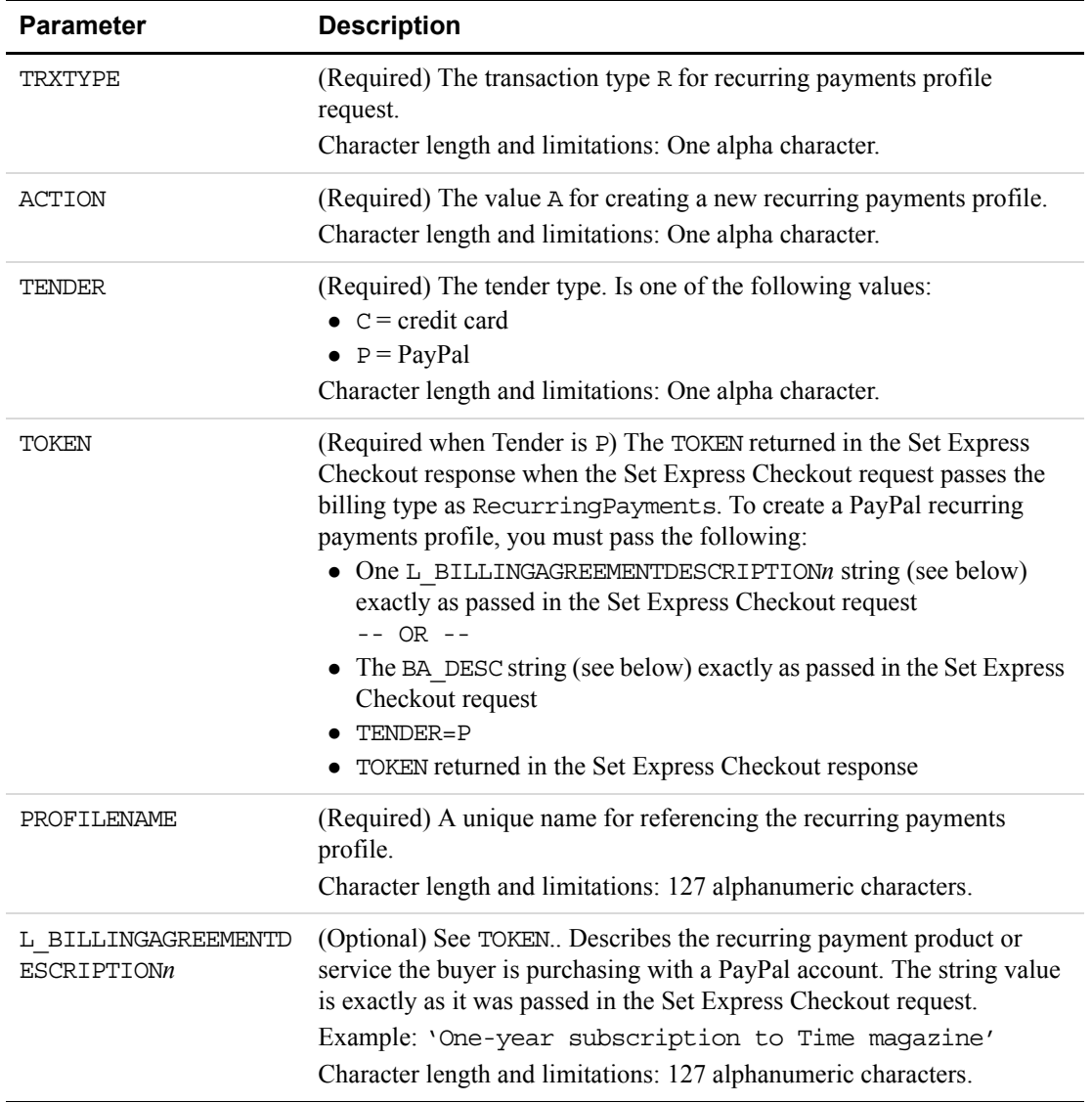

#### <span id="page-38-2"></span>*TABLE 8.1 Create Recurring Payments Profile Request Parameters*

<span id="page-39-5"></span><span id="page-39-4"></span><span id="page-39-3"></span><span id="page-39-2"></span><span id="page-39-1"></span><span id="page-39-0"></span>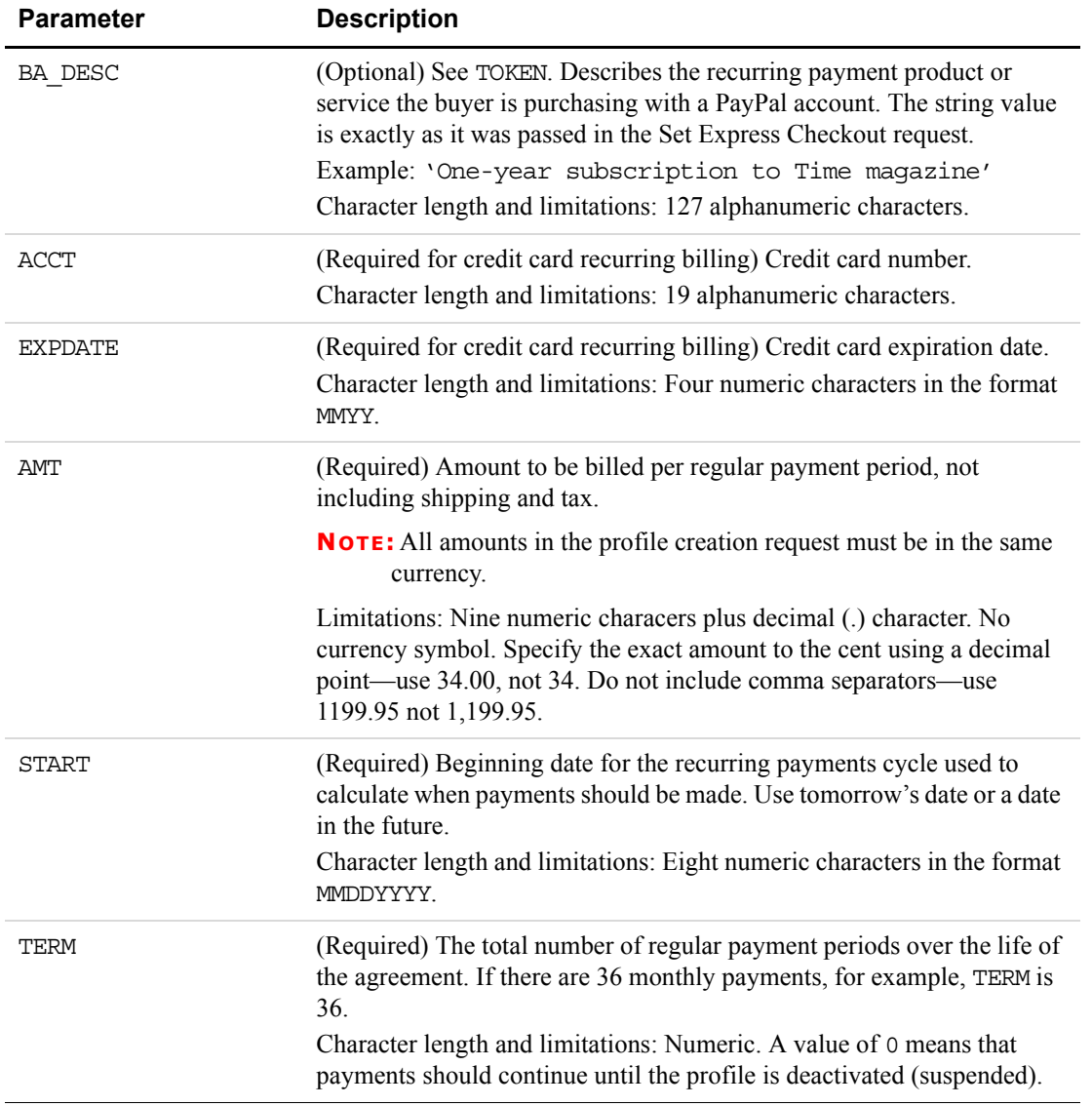

#### *TABLE 8.1 Create Recurring Payments Profile Request Parameters*

<span id="page-40-7"></span><span id="page-40-6"></span><span id="page-40-5"></span><span id="page-40-4"></span><span id="page-40-3"></span><span id="page-40-2"></span><span id="page-40-1"></span><span id="page-40-0"></span>

| <b>Parameter</b>  | <b>Description</b>                                                                                                    |
|-------------------|----------------------------------------------------------------------------------------------------|
| PAYPERIOD         | (Required) How often the regular payment occurs. On the PayPal<br>website, PAYPERIOD is called <i>payment cycle</i> . Values are:<br>· DAY: Every Day.<br>• WEEK: Weekly - Every week on the same day of the week as the first<br>payment.<br>• BIWK: Every Two Weeks - Every other week on the same day of the<br>week as the first payment.<br>• SMMO: Twice Every Month - The 1st and 15th of the month. Results<br>in 24 payments per year. SMMO can start on 1st to 15th of the<br>month, second payment 15 days later or on the last day of the month.<br>• FRWK: Every Four Weeks - Every 28 days from the previous<br>payment date beginning with the first payment date. Results in 13<br>payments per year.<br>• MONT: Monthly - Every month on the same date as the first payment.<br>Results in 12 payments per year.<br>• QTER: Quarterly - Every three months on the same date as the first<br>payment.<br>• SMYR: Twice Every Year - Every six months on the same date as the<br>first payment.<br>• YEAR: Yearly - Every 12 months on the same date as the first<br>payment. |
| CVV <sub>2</sub>  | (Optional) Card security code.<br>Character length and limitations: Three to four alphanumeric characters.                                                                                                    |
| <b>CURRENCY</b>   | (Required) One of the following three-character currency codes:<br>$\bullet$ USD<br>EUR<br>$\bullet$ GBP<br>$\bullet$ CAD<br>$\bullet$ JPY<br>$\bullet$ AUD                                                                                                    |
| MAXFAILEDPAYMENTS | (Optional) The number of scheduled payments for which the transaction<br>is allowed to fail before PayPal deactivates (suspends) a profile. The<br>default is 0.<br>For example, if you specify 3, then PayPal allows a maximum of three<br>failed payment periods (possibly with multiple retries during each<br>payment period, and possibly nonconsecutive periods). If the transaction<br>is not approved for any three periods (months in the example), then<br>PayPal deactivates the profile.<br><b>IMPORTANT:</b> If you do not specify a value, the default value of 0<br>(zero) specifies no limit. Retry attempts occur until the<br>TERM is met.<br>Character length and limitations: Numeric characters.                                                                                                    |
|                   |                                                                                                    |

*TABLE 8.1 Create Recurring Payments Profile Request Parameters*

<span id="page-41-12"></span><span id="page-41-11"></span><span id="page-41-10"></span><span id="page-41-9"></span><span id="page-41-8"></span><span id="page-41-7"></span><span id="page-41-6"></span><span id="page-41-5"></span><span id="page-41-4"></span><span id="page-41-3"></span><span id="page-41-2"></span><span id="page-41-1"></span><span id="page-41-0"></span>

| <b>Parameter</b> | <b>Description</b>                                                                                                    |
|------------------|----------------------------------------------------------------------------------------------------|
| EMAIL            | (Optional) Buyer's email address. This value is used when sending<br>email receipts to buyers.<br>Character length and limitations: 127 alphanumeric characters.                                                                                                    |
| DESC             | (Optional) Description of the goods or services being purchased.<br>Character length and limitations: 80 alphanumeric characters.                                                                                                    |
| COMPANYNAME      | (Optional) Company name associated with this profile.<br>Character length and limitations: 64 alphanumeric characters.                                                                                                    |
| OPTIONALTRXAMT   | (Optional) Initial non-recurring payment amount due immediately upon<br>profile creation. Use an initial amount for enrollment or setup fees.                                                                                                    |
|                  | <b>NOTE:</b> All amounts in the profile creation request must be in the same<br>currency.                                                                                                    |
|                  | Limitations: Nine numeric characers plus decimal (.) character. No<br>currency symbol. Specify the exact amount to the cent using a decimal<br>point—use 34.00, not 34. Do not include comma separators—use<br>1199.95 not 1,199.95.                                                                                                    |
| FIRSTNAME        | (Optional) Bill-to first name. See NAME.<br>Character length and limitations: 30 alphanumeric characters.                                                                                                    |
| MIDDLENAME       | (Optional) Bill-to middle name.<br>Character length and limitations: 30 alphanumeric characters.                                                                                                    |
| LASTNAME         | (Optional) Bill-to last name.<br>Character length and limitations: 30 alphanumeric characters.                                                                                                    |
| NAME             | (Optional) The subscriber's name. When NAME is passed, do not pass<br>FIRSTNAME. If both NAME and FIRSTNAME are passed, either one of the<br>values is considered as the subscriber's name. If FIRSTNAME only is<br>passed, it alone is considered the subscriber's name.<br>Character length and limitations: 30 alphanumeric characters. |
| STREET           | (Optional) Bill-to street.<br>Character length and limitations: 150 characters.                                                                                                    |
| ZIP              | (Optional) Bill-to postal code.<br>Character length and limitations: 10 characters.                                                                                                    |
| CITY             | (Optional) Bill-to city.<br>Character length and limitations: 45 characters.                                                                                                    |
| <b>STATE</b>     | (Optional) Bill-to state.<br>Character length and limitations: 45 characters.                                                                                                    |
| COUNTRY          | (Optional) Bill-to country.<br>Character length and limitations: Two characters.                                                                                                    |

*TABLE 8.1 Create Recurring Payments Profile Request Parameters*

<span id="page-42-15"></span><span id="page-42-14"></span><span id="page-42-13"></span><span id="page-42-12"></span><span id="page-42-11"></span><span id="page-42-10"></span><span id="page-42-9"></span><span id="page-42-8"></span><span id="page-42-7"></span><span id="page-42-6"></span><span id="page-42-5"></span><span id="page-42-4"></span><span id="page-42-3"></span><span id="page-42-2"></span><span id="page-42-1"></span><span id="page-42-0"></span>

| <b>Parameter</b> | <b>Description</b>                                                                                                    |
|------------------|----------------------------------------------------------------------------------------------------|
| PHONENUM         | (Optional) Telephone number.<br>Character length and limitations: 20 alphanumeric characters.                                                                                                    |
| SHIPTOFIRSTNAME  | (Optional) Ship-to first name.<br>Character length and limitations: 30 alphanumeric characters.                                                                                                    |
| SHIPTOMIDDLENAME | (Optional) Ship-to middle name.<br>Character length and limitations: 30 alphanumeric characters.                                                                                                    |
| SHIPTOLASTNAME   | (Optional) Ship-to last name.<br>Character length and limitations: 30 alphanumeric characters.                                                                                                    |
| SHIPTOSTREET     | (Optional) Ship-to street.<br>Character length and limitations: 150 characters.                                                                                                    |
| SHIPTOCITY       | (Optional) Ship-to city.<br>Character length and limitations: 45 characters.                                                                                                    |
| SHIPTOSTATE      | (Optional) Ship-to state.<br>Character length and limitations: 45 characters.                                                                                                    |
| SHIPTOCOUNTRY    | (Optional) Ship-to country.<br>Character length and limitations: Two characters.                                                                                                    |
| SHIPTOZIP        | (Optional) Ship-to postal code.<br>Character length and limitations: 10 characters.                                                                                                    |
| CARDSTART        | (Optional) Date that Switch or Solo card was issued.                                                                                                    |
|                  | <b>NOTE:</b> For a Switch or Solo transaction to be approved, either<br>CARDSTART or CARDISSUE must be present.                                                                                                    |
|                  | Character length and limitations: MMYY format. For example, 0308<br>represents March 2008.                                                                                                    |
| CARDISSUE        | (Optional) Issue number of Switch or Solo card.                                                                                                    |
|                  | <b>NOTE:</b> For a Switch or Solo transaction to be approved, either<br>CARDSTART or CARDISSUE must be present.                                                                                                    |
|                  | Character length and limitations: Eight alphanumeric characters.                                                                                                    |
| FREIGHTAMT       | (Optional) Total shipping amount for this order.                                                                                                    |
|                  | <b>NOTE:</b> You must set CURRENCY to one of the supported three-character<br>currency codes.                                                                                                    |
|                  | Limitations: Nine numeric characers plus decimal (.) character. No<br>currency symbol. Specify the exact amount to the cent using a decimal<br>point—use 34.00, not 34. Do not include comma separators—use<br>1199.95 not 1,199.95. |

*TABLE 8.1 Create Recurring Payments Profile Request Parameters*

<span id="page-43-3"></span><span id="page-43-2"></span><span id="page-43-1"></span><span id="page-43-0"></span>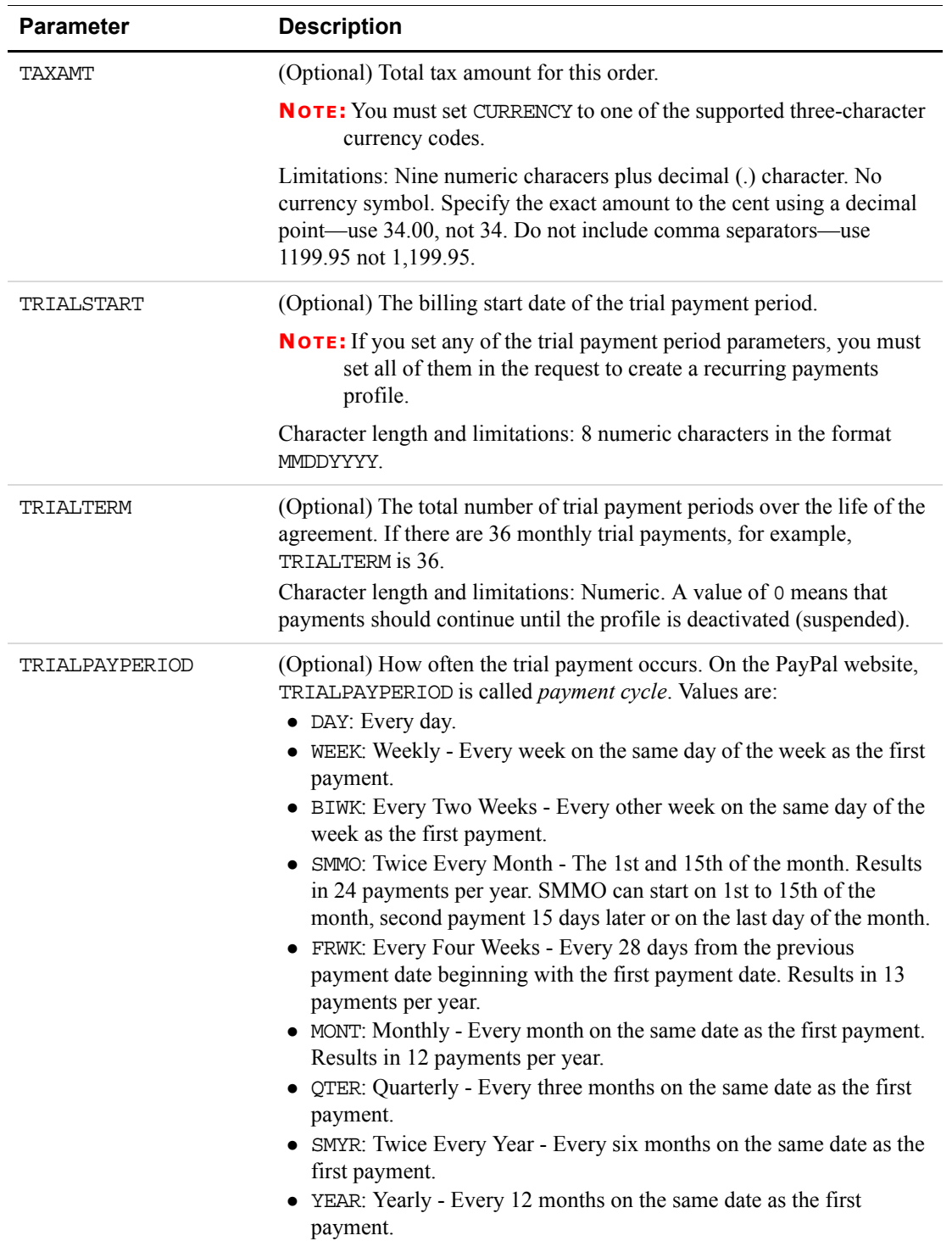

#### *TABLE 8.1 Create Recurring Payments Profile Request Parameters*

<span id="page-44-5"></span><span id="page-44-4"></span><span id="page-44-3"></span><span id="page-44-2"></span><span id="page-44-1"></span><span id="page-44-0"></span>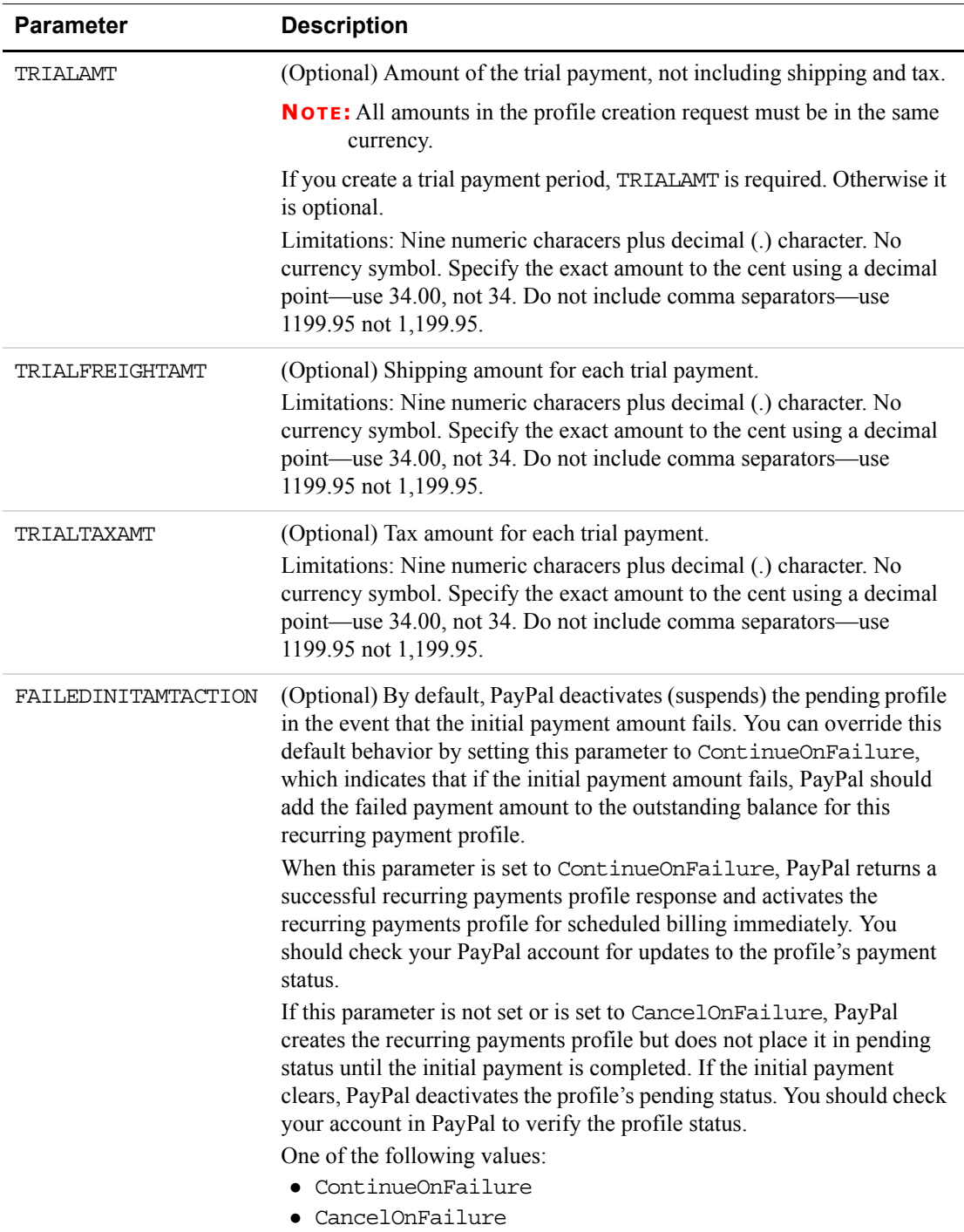

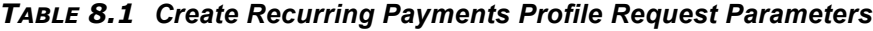

<span id="page-45-2"></span>

| <b>Parameter</b>           | <b>Description</b>                                                                                                    |
|----------------------------|----------------------------------------------------------------------------------------------------|
| AUTOBILLOUTSTANDING<br>AMT | (Optional) This parameter indicates whether or not you would like<br>PayPal to automatically roll over the outstanding balance amount in the<br>next payment.<br>One of the following values:<br>• NoAutoBill<br>• AddToNextBilling |

*TABLE 8.1 Create Recurring Payments Profile Request Parameters*

<span id="page-45-5"></span><span id="page-45-4"></span>

| <b>Parameter</b> | <b>Description</b>                                                                    |
|------------------|---------------------------------------------------------------------------------------|
| PROFILEID        | A unique identifier for future reference to the details of this recurring<br>payment. |
|                  | Character length and limitations: 19 alphanumeric characters.                         |
| <b>STATIS</b>    | The status of the profile. Is one of the following values:                            |
|                  | $\bullet$ ACTIVE                                                                      |
|                  | DEACTIVATED BY MERCHANT                                                               |
|                  | <b>EXPIRED</b>                                                                        |
|                  | PENDING                                                                               |
|                  | PROFILE TERMINATED                                                                    |

*TABLE 8.2 Create Recurring Payments Profile Response*

## <span id="page-45-0"></span>**Updating Recurring Payments Profiles (ACTION=M)**

<span id="page-45-8"></span>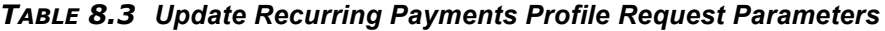

<span id="page-45-7"></span><span id="page-45-6"></span><span id="page-45-3"></span><span id="page-45-1"></span>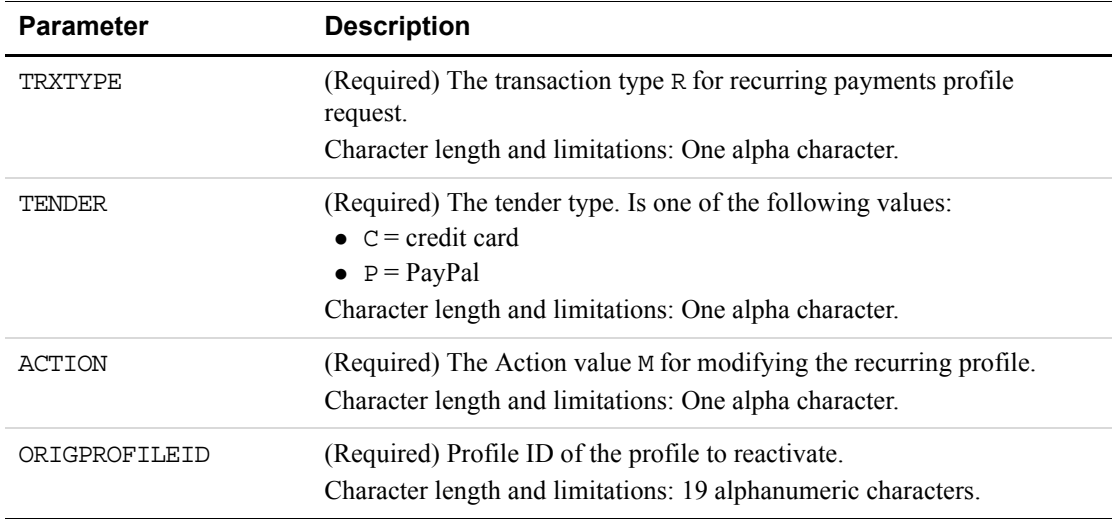

<span id="page-46-6"></span><span id="page-46-5"></span><span id="page-46-4"></span><span id="page-46-3"></span><span id="page-46-2"></span><span id="page-46-1"></span><span id="page-46-0"></span>

| <b>Parameter</b> | <b>Description</b>                                                                                                    |
|------------------|----------------------------------------------------------------------------------------------------|
| <b>NOTE</b>      | (Optional) If not provided, the default string is "Modify Profile"<br>Character length and limitations: 256 characters.                                                                                                    |
| PROFILENAME      | (Optional) A unique name for referencing the profile.<br>Character length and limitations: 128 alphanumeric characters.                                                                                                    |
| <b>ACCT</b>      | (Required for credit card recurring billing) Credit card number.<br>Character length and limitations: 19 alphanumeric characters.                                                                                                    |
| <b>EXPDATE</b>   | (Required for credit card recurring billing) Credit card expiration date.<br>Character length and limitations: Four numeric characters in the format<br>MMYY.                                                                                                    |
| AMT              | (Required) Amount to be billed per regular payment period, not<br>including shipping and tax.                                                                                                    |
|                  | <b>NOTE:</b> All amounts in the profile creation request must be in the same<br>currency.                                                                                                    |
|                  | Limitations: Nine numeric characers plus decimal (.) character. No<br>currency symbol. Specify the exact amount to the cent using a decimal<br>point—use 34.00, not 34. Do not include comma separators—use<br>1199.95 not 1,199.95.                                                    |
| <b>START</b>     | (Required) Beginning date for the recurring payments cycle used to<br>calculate when payments should be made. Use tomorrow's date or a date<br>in the future.                                                                                                    |
|                  | Character length and limitations: 8 numeric characters in the format<br>MMDDYYYY.                                                                                                    |
| TERM             | (Required) The total number of regular payment periods over the life of<br>the agreement. If there are 36 monthly payments, TERM is 36.<br>Character length and limitations: Numeric. A value of 0 means that<br>payments should continue until the profile is deactivated (suspended). |

*TABLE 8.3 Update Recurring Payments Profile Request Parameters*

<span id="page-47-4"></span><span id="page-47-3"></span><span id="page-47-2"></span><span id="page-47-1"></span><span id="page-47-0"></span>

| <b>Parameter</b>            | <b>Description</b>                                                                                                    |
|-----------------------------|----------------------------------------------------------------------------------------------------|
| PAYPERIOD                   | (Required) How often the regular payment occurs. Values are:<br>• DAY: Every day.<br>• WEEK: Weekly - Every week on the same day of the week as the first<br>payment.<br>• BIWK: Every Two Weeks - Every other week on the same day of the<br>week as the first payment.<br>• SMMO: Twice Every Month - The 1st and 15th of the month. Results<br>in 24 payments per year. SMMO can start on 1st to 15th of the<br>month, second payment 15 days later or on the last day of the month.<br>• FRWK: Every Four Weeks - Every 28 days from the previous payment<br>date beginning with the first payment date. Results in 13 payments<br>per year.<br>• MONT: Monthly - Every month on the same date as the first payment.<br>Results in 12 payments per year.<br>• QTER: Quarterly - Every three months on the same date as the first<br>payment.<br>• SMYR: Twice Every Year - Every six months on the same date as the<br>first payment.<br>• YEAR: Yearly - Every 12 months on the same date as the first<br>payment. |
| ADDITIONALBILLINGCY<br>CLES | (Optional) Additional billing cycles as defined by PAYPERIOD to add to<br>this profile. If, for example, the number of billing cycles in the current<br>TERM is 36, setting ADDITIONALBILLINGCYCLES to 2 increases TERM<br>to 38.                                                                                                    |
| CVV2                        | (Optional) Card security code.<br>Character length and limitations: Three to four numeric characters.                                                                                                    |
| CURRENCY                    | (Required) One of the following three-character currency codes:<br>$\bullet$ USD<br>$\bullet$ EUR<br>$\bullet$ GBP<br>CAD<br>JPY<br>$\bullet$ AUD                                                                                                    |

*TABLE 8.3 Update Recurring Payments Profile Request Parameters*

<span id="page-48-8"></span><span id="page-48-7"></span><span id="page-48-6"></span><span id="page-48-5"></span><span id="page-48-4"></span><span id="page-48-3"></span><span id="page-48-2"></span><span id="page-48-1"></span><span id="page-48-0"></span>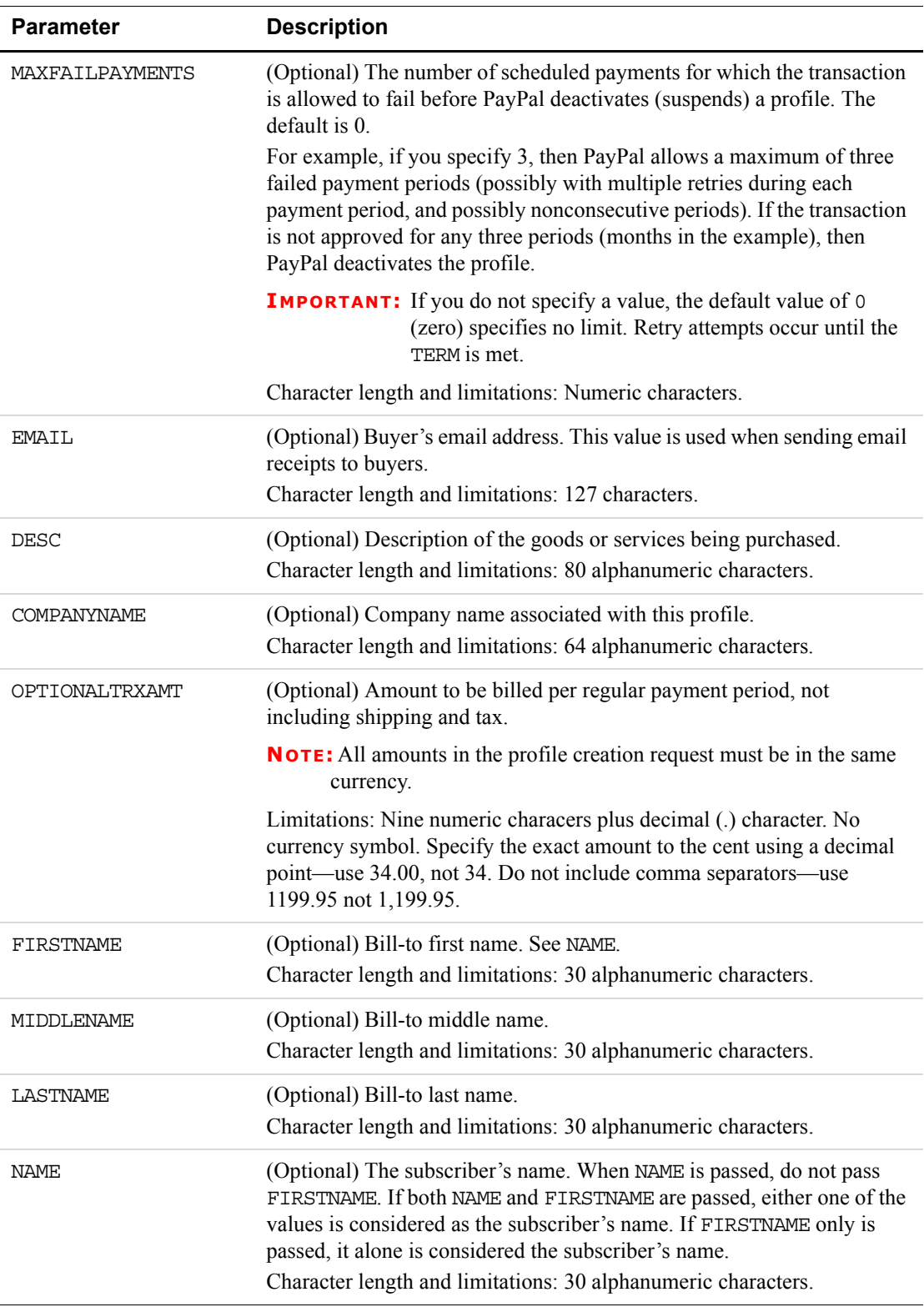

#### *TABLE 8.3 Update Recurring Payments Profile Request Parameters*

<span id="page-49-15"></span><span id="page-49-14"></span><span id="page-49-13"></span><span id="page-49-12"></span><span id="page-49-11"></span><span id="page-49-10"></span><span id="page-49-9"></span><span id="page-49-8"></span><span id="page-49-7"></span><span id="page-49-6"></span><span id="page-49-5"></span><span id="page-49-4"></span><span id="page-49-3"></span><span id="page-49-2"></span><span id="page-49-1"></span><span id="page-49-0"></span>

| <b>Parameter</b> | <b>Description</b>                                                                                              |
|------------------|----------------------------------------------------------------------------------------------------|
| STREET           | (Optional) Bill-to street.<br>Character length and limitations: 150 characters.                                 |
| ZIP              | (Optional) Bill-to postal code.<br>Character length and limitations: 10 characters.                             |
| CITY             | (Optional) Bill-to city.<br>Character length and limitations: 45 characters.                                    |
| STATE            | (Optional) Bill-to state.<br>Character length and limitations: 45 characters.                                   |
| COUNTRY          | (Optional) Bill-to country.<br>Character length and limitations: Two characters.                                |
| PHONENUM         | (Optional) Telephone number.<br>Character length and limitations: 20 alphanumeric characters.                   |
| SHIPTOFIRSTNAME  | (Optional) Ship-to first name.<br>Character length and limitations: 30 alphanumeric characters.                 |
| SHIPTOMIDDLENAME | (Optional) Ship-to middle name.<br>Character length and limitations: 30 alphanumeric characters.                |
| SHIPTOLASTNAME   | (Optional) Ship-to last name.<br>Character length and limitations: 30 alphanumeric characters.                  |
| SHIPTOSTREET     | (Optional) Ship-to street.<br>Character length and limitations: 150 characters.                                 |
| SHIPTOCITY       | (Optional) Ship-to city.<br>Character length and limitations: 45 characters.                                    |
| SHIPTOSTATE      | (Optional) Ship-to state.<br>Character length and limitations: 45 alphanumeric characters.                      |
| SHIPTOCOUNTRY    | (Optional) Ship-to country.<br>Character length and limitations: Two characters.                                |
| SHIPTOZIP        | (Optional) Ship-to postal code.<br>Character length and limitations: 10 characters.                             |
| CARDSTART        | (Optional) Date that Switch or Solo card was issued.                                                            |
|                  | <b>NOTE:</b> For a Switch or Solo transaction to be approved, either<br>CARDSTART or CARDISSUE must be present. |
|                  | Character length and limitations: MMYY format. For example, 0308<br>represents March 2008.                      |

*TABLE 8.3 Update Recurring Payments Profile Request Parameters*

<span id="page-50-5"></span><span id="page-50-4"></span><span id="page-50-3"></span><span id="page-50-2"></span><span id="page-50-1"></span><span id="page-50-0"></span>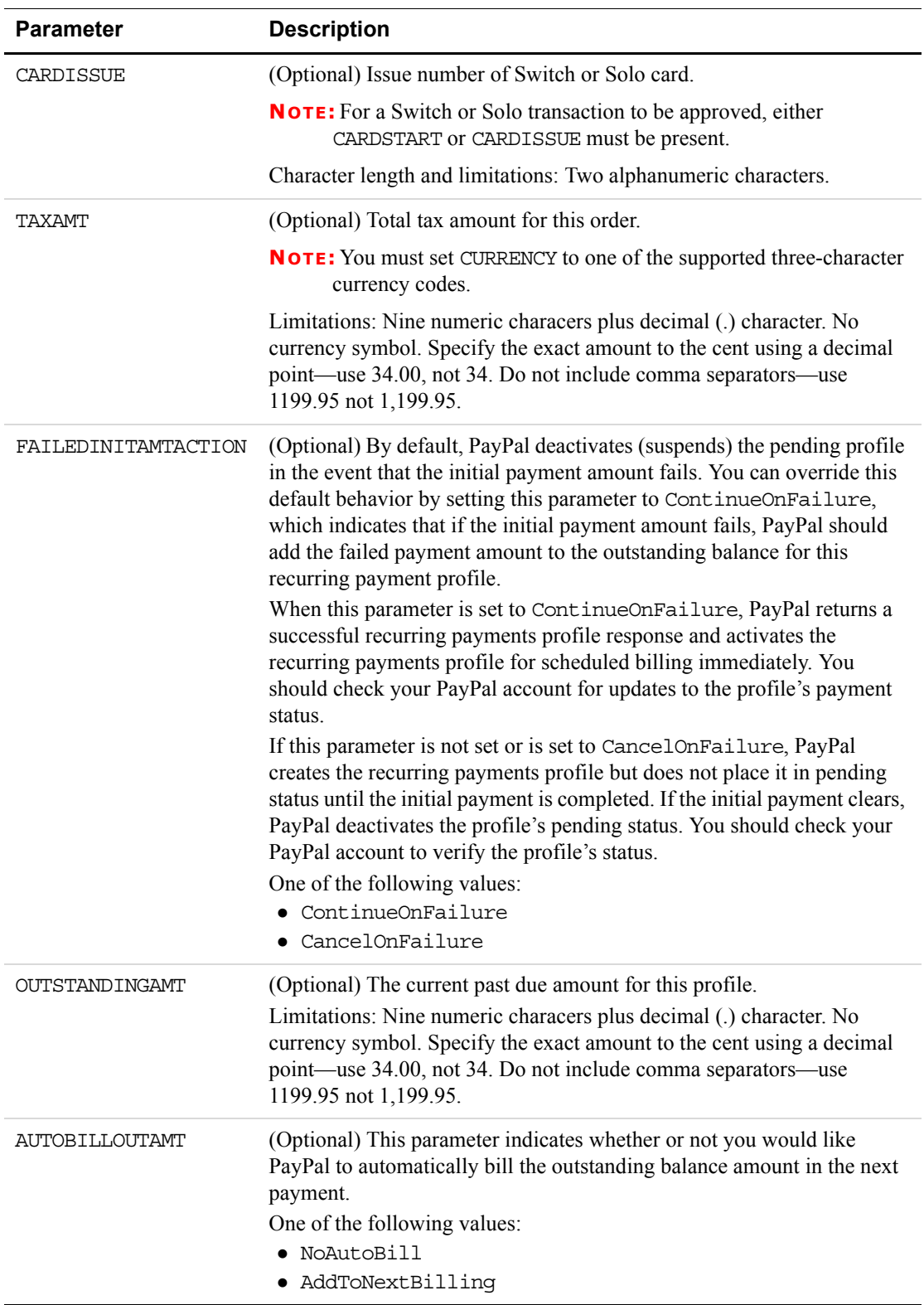

#### *TABLE 8.3 Update Recurring Payments Profile Request Parameters*

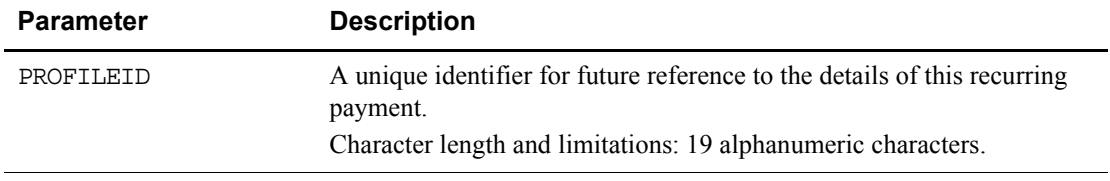

#### *TABLE 8.4 Update Recurring Payments Profile Response*

### <span id="page-51-0"></span>**Deactivating Recurring Payments Profiles (ACTION=C)**

<span id="page-51-7"></span><span id="page-51-6"></span><span id="page-51-5"></span><span id="page-51-1"></span>

| <b>Parameter</b> | <b>Description</b>                                                                                                    |
|------------------|----------------------------------------------------------------------------------------------------|
| TRXTYPE          | (Required) The transaction type R for recurring payments profile<br>request.                                                                       |
|                  | Character length and limitations: One alpha character.                                                                                             |
| TENDER           | (Required) The tender type. Is one of the following values:<br>$\bullet$ C = credit card<br>$\bullet$ P = PayPal                                   |
|                  | Character length and limitations: One alpha character.                                                                                             |
| ACTION           | (Required) The Action value C for deactivating (suspending) the<br>recurring profile.                                                              |
|                  | Character length and limitations: One alpha character.                                                                                             |
| ORIGPROFILEID    | (Required) Profile ID of the profile to deactivate (suspend).<br>Character length and limitations: 19 alphanumeric characters.                     |
| NOTE             | (Optional) Notes about the action. If not provided, the default string is<br>"Cancel Profile"<br>Character length and limitations: 256 characters. |

*TABLE 8.5 Deactivate Recurring Payments Profile Request Parameters*

<span id="page-51-3"></span><span id="page-51-2"></span>*TABLE 8.6 Deactivate Recurring Payments Profile Response*

<span id="page-51-4"></span>

| <b>Parameter</b> | <b>Description</b>                                                                                                    |
|------------------|----------------------------------------------------------------------------------------------------|
| PROFILEID        | A unique identifier for future reference to the details of this recurring<br>payment.<br>Character length and limitations: 19 alphanumeric characters. |

### <span id="page-52-0"></span>**Reactivating Recurring Payments Profiles (ACTION=R)**

<span id="page-52-8"></span><span id="page-52-7"></span><span id="page-52-2"></span>

| <b>Parameter</b> | <b>Description</b>                                                                                                    |
|------------------|----------------------------------------------------------------------------------------------------|
| TRXTYPE          | (Required) The transaction type R for recurring payments profile request.<br>Character length and limitations: One alpha character.                                           |
| <b>TENDER</b>    | (Required) The tender type. Is one of the following values:<br>$\bullet$ C = credit card<br>$\bullet$ P = PayPal<br>Character length and limitations: One alpha character.    |
| ACTION           | (Required) The Action value R for reactivating the recurring profile.<br>Character length and limitations: One alpha character.                                               |
| ORIGPROFILEID    | (Required) Profile ID of the profile to reactivate.<br>Character length and limitations: 19 alphanumeric characters.                                                          |
| NOTE             | (Optional) Notes about the action. If not provided in the request string,<br>the default string is "Reactivate Profile".<br>Character length and limitations: 256 characters. |

<span id="page-52-6"></span>*TABLE 8.7 Reactivate Recurring Payments Profile Request Parameters*

<span id="page-52-4"></span><span id="page-52-3"></span>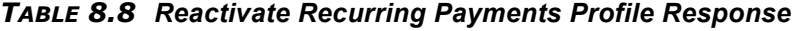

<span id="page-52-5"></span>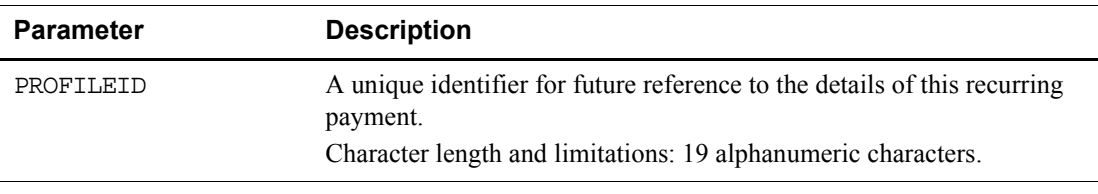

## <span id="page-52-1"></span>**Viewing Recurring Payments Profile Details (ACTION=I)**

| <b>Parameter</b> | <b>Description</b>                                                                                                    |
|------------------|----------------------------------------------------------------------------------------------------|
| TRXTYPF.         | (Required) The transaction type R for recurring payments profile<br>request.<br>Character length and limitations: One alpha character. |

<span id="page-52-9"></span>*TABLE 8.9 View Recurring Payments Profile Details Request Parameters*

<span id="page-53-8"></span><span id="page-53-1"></span>

| <b>Parameter</b> | <b>Description</b>                                                                                                    |
|------------------|----------------------------------------------------------------------------------------------------|
| <b>TENDER</b>    | (Required) The tender type. Is one of the following values:<br>$\bullet$ C = credit card<br>$\bullet$ P = PayPal<br>Character length and limitations: One alpha character. |
| ACTION           | (Required) The Action value I for viewing recurring payments profile.<br>Character length and limitations: One alpha character.                                            |
| ORIGPROFILEID    | (Required) The profile ID of the profile to cancel or reactivate.<br>Character length and limitations: 19 alphanumeric characters.                                         |

*TABLE 8.9 View Recurring Payments Profile Details Request Parameters*

<span id="page-53-4"></span>*TABLE 8.10 View Recurring Payments Profile Details Response*

<span id="page-53-9"></span><span id="page-53-7"></span><span id="page-53-6"></span><span id="page-53-5"></span><span id="page-53-3"></span><span id="page-53-2"></span><span id="page-53-0"></span>

| <b>Parameter</b> | <b>Description</b>                                                                                                    |
|------------------|----------------------------------------------------------------------------------------------------|
| <b>TRXTYPE</b>   | The transaction type R for recurring payments profile request.<br>Character length and limitations: One alpha character.                                                                                                    |
| TENDER           | The tender type. Is one of the following values:<br>$\bullet$ C = credit card<br>$\bullet$ P = PayPal<br>Character length and limitations: One alpha character.                                                                                                    |
| PROFILEID        | A unique identifier for future reference to the details of this recurring<br>payments profile.<br>Character length and limitations: 19 alphanumeric characters.                                                                                                    |
| PROFILENAME      | A unique name for referencing the profile.<br>Character length and limitations: 127 alphanumeric characters.                                                                                                    |
| <b>ACCT</b>      | Credit card number for the credit card recurring payment.<br>Character length and limitations: 19 alphanumeric characters.                                                                                                    |
| <b>EXPDATE</b>   | Credit card expiration date for the credit card recurring payment.<br>Character length and limitations: 30 alphanumeric characters.                                                                                                    |
| AMT              | Amount to be billed per regular payment period, not including shipping<br>and tax.<br>Limitations: Nine numeric characers plus decimal (.) character. No<br>currency symbol. Specify the exact amount to the cent using a decimal<br>point—use 34.00, not 34. Do not include comma separators—use<br>1199.95 not 1,199.95. |
| <b>START</b>     | Beginning date for the recurring payments cycle used to calculate when<br>payments should be made. Use tomorrow's date or a date in the future.<br>Character length and limitations: Eight numeric characters in the format<br>MMDDYYYY.                                                                                   |

<span id="page-54-5"></span><span id="page-54-4"></span><span id="page-54-3"></span><span id="page-54-2"></span><span id="page-54-1"></span><span id="page-54-0"></span>

| <b>Parameter</b>   | <b>Description</b>                                                                                                    |
|--------------------|----------------------------------------------------------------------------------------------------|
| TERM               | The total number of regular payment periods over the life of the<br>agreement. If there are 36 monthly payments, TERM is 36.<br>Character length and limitations: Numeric. A value of 0 means that<br>payments should continue until the profile is deactivated (suspended).                                                                                                    |
| PAYPERIOD          | How often the payment occurs. On the PayPal website, PAYPERIOD is<br>called payment cycle. Values are:<br>• DAY: Every day.<br>• WEEK: Weekly - Every week on the same day of the week as the first<br>payment.<br>• BIWK: Every Two Weeks - Every other week on the same day of the<br>week as the first payment.<br>• SMMO: Twice Every Month - The 1st and 15th of the month. Results<br>in 24 payments per year. SMMO can start on 1st to 15th of the<br>month, second payment 15 days later or on the last day of the<br>month.<br>• FRWK: Every Four Weeks - Every 28 days from the previous<br>payment date beginning with the first payment date. Results in 13<br>payments per year.<br>• MONT: Monthly - Every month on the same date as the first payment.<br>Results in 12 payments per year.<br>• QTER: Quarterly - Every three months on the same date as the first<br>payment.<br>• YEAR: Yearly - Every 12 months on the same date as the first<br>payment.<br>• SMYR: Twice Every Year - Every six months on the same date as the<br>first payment. |
| NUMCYCLESCOMPLETED | The number of billing cycles, as defined by PAYPERIOD, completed in<br>the current active TERM. A billing cycle is considered complete only<br>after retry attempts to collect payment for the current billing cycle have<br>failed.<br>Character length and limitations: Numeric.                                                                                                    |
| STATUS             | One of the following values describing the current status of the profile:<br><b>ACTIVE</b><br>PROFILE TERMINATED<br>DEACTIVATED BY MERCHANT<br><b>EXPIRED</b><br>PENDING                                                                                                    |
| PAYMENTSLEFT       | Number of payments left to be billed.<br>Character length and limitations: Numeric characters.                                                                                                    |
| NEXTPAYMENT        | Date that the next payment is due.<br>Character length and limitations: MMDDYYYY format.                                                                                                    |

*TABLE 8.10 View Recurring Payments Profile Details Response*

<span id="page-55-9"></span><span id="page-55-8"></span><span id="page-55-7"></span><span id="page-55-6"></span><span id="page-55-5"></span><span id="page-55-4"></span><span id="page-55-3"></span><span id="page-55-2"></span><span id="page-55-1"></span><span id="page-55-0"></span>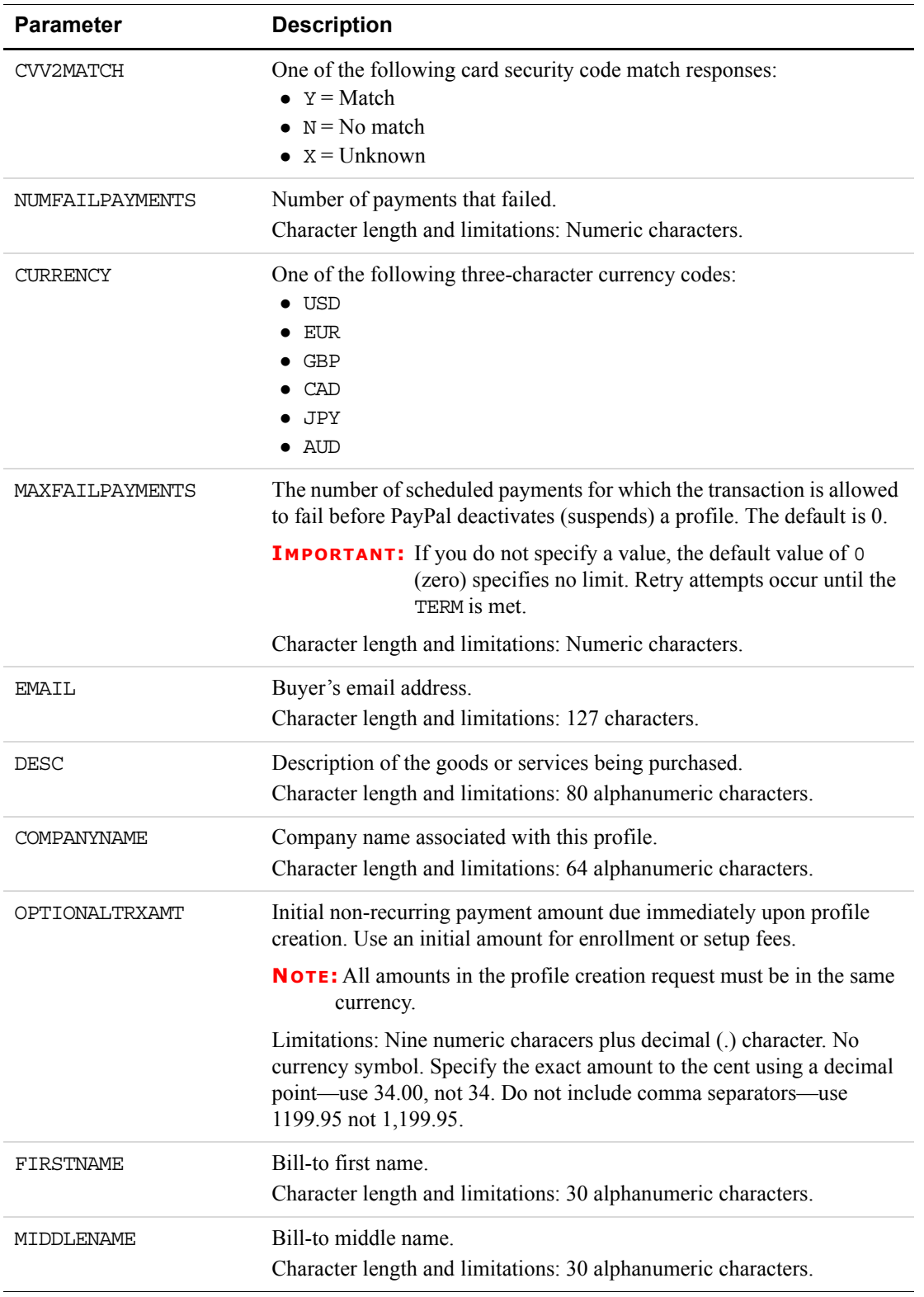

#### *TABLE 8.10 View Recurring Payments Profile Details Response*

<span id="page-56-16"></span><span id="page-56-15"></span><span id="page-56-14"></span><span id="page-56-13"></span><span id="page-56-12"></span><span id="page-56-11"></span><span id="page-56-10"></span><span id="page-56-9"></span><span id="page-56-8"></span><span id="page-56-7"></span><span id="page-56-6"></span><span id="page-56-5"></span><span id="page-56-4"></span><span id="page-56-3"></span><span id="page-56-2"></span><span id="page-56-1"></span><span id="page-56-0"></span>

| <b>Parameter</b>     | <b>Description</b>                                                                    |
|----------------------|---------------------------------------------------------------------------------------|
| LASTNAME             | Bill-to last name.<br>Character length and limitations: 30 alphanumeric characters.   |
| NAME                 | Subscriber's name.<br>Character length and limitations: 30 alphanumeric characters.   |
| STREET               | Bill-to street.<br>Character length and limitations: 150 characters.                  |
| ZIP                  | Bill-to postal code.<br>Character length and limitations: 10 characters.              |
| CITY                 | Bill-to city.<br>Character length and limitations: 45 characters.                     |
| STATE                | Bill-to state.<br>Character length and limitations: 45 characters.                    |
| COUNTRY              | Bill-to country.<br>Character length and limitations: Two characters.                 |
| PHONENUM             | Telephone number.<br>Character length and limitations: 20 alphanumeric characters.    |
| SHIPTOFIRSTNAME      | Ship-to first name.<br>Character length and limitations: 30 alphanumeric characters.  |
| SHIPTOMIDDLENAME     | Ship-to middle name.<br>Character length and limitations: 30 alphanumeric characters. |
| SHIPTOLASTNAME       | Ship-to last name.<br>Character length and limitations: 30 alphanumeric characters.   |
| SHIPTOSTREET         | Ship-to street.<br>Character length and limitations: 150 characters.                  |
| SHIPTOZIP            | Ship-to postal code.<br>Character length and limitations: 10 characters.              |
| SHIPTOCITY           | Ship-to city.<br>Character length and limitations: 45 characters.                     |
| SHIPTOSTATE          | Ship-to state.<br>Character length and limitations: 45 characters.                    |
| <b>SHIPTOCOUNTRY</b> | Ship-to country.<br>Character length and limitations: Two characters.                 |

*TABLE 8.10 View Recurring Payments Profile Details Response*

<span id="page-57-6"></span><span id="page-57-5"></span><span id="page-57-4"></span><span id="page-57-3"></span><span id="page-57-2"></span><span id="page-57-1"></span><span id="page-57-0"></span>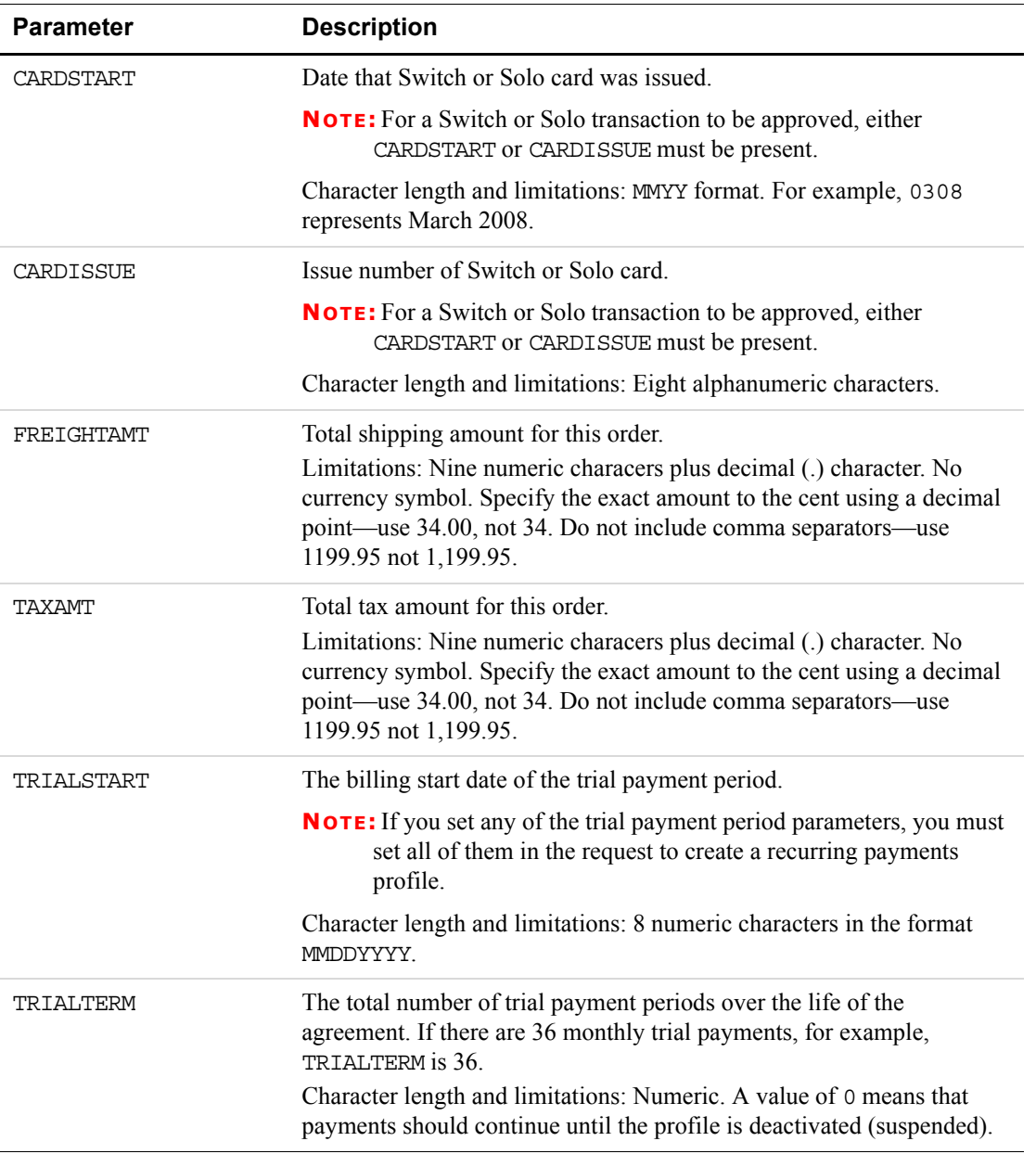

#### *TABLE 8.10 View Recurring Payments Profile Details Response*

<span id="page-58-3"></span><span id="page-58-2"></span><span id="page-58-1"></span><span id="page-58-0"></span>

| <b>Parameter</b> | <b>Description</b>                                                                                                    |
|------------------|----------------------------------------------------------------------------------------------------|
| TRIALPAYPERIOD   | How often the trial payment occurs. On the PayPal website,<br>TRIALPAYPERIOD is called payment cycle. Values are:<br>• DAY: Every day.<br>• WEEK: Weekly - Every week on the same day of the week as the first<br>payment.<br>• BIWK: Every Two Weeks - Every other week on the same day of the<br>week as the first payment.<br>• SMMO: Twice Every Month - The 1st and 15th of the month. Results<br>in 24 payments per year. SMMO can start on 1st to 15th of the<br>month, second payment 15 days later or on the last day of the<br>month.<br>• FRWK: Every Four Weeks - Every 28 days from the previous<br>payment date beginning with the first payment date. Results in 13<br>payments per year.<br>• MONT: Monthly - Every month on the same date as the first payment.<br>Results in 12 payments per year.<br>• QTER: Quarterly - Every three months on the same date as the first<br>payment.<br>• YEAR: Yearly - Every 12 months on the same date as the first<br>payment.<br>• SMYR: Twice Every Year - Every six months on the same date as the<br>first payment. |
| TRIALAMT         | Amount of the trial payment, not including shipping and tax.<br><b>NOTE:</b> All amounts in the profile creation request must be in the same<br>currency.<br>If you create a trial payment period, TRIALAMT is required. Otherwise it<br>is optional.<br>Limitations: Nine numeric characers plus decimal (.) character. No<br>currency symbol. Specify the exact amount to the cent using a decimal<br>point—use 34.00, not 34. Do not include comma separators—use<br>1199.95 not 1,199.95.                                                                                                    |
| TRIALFREIGHTAMT  | Shipping amount for each trial payment.<br>Limitations: Nine numeric characers plus decimal (.) character. No<br>currency symbol. Specify the exact amount to the cent using a decimal<br>point—use 34.00, not 34. Do not include comma separators—use<br>1199.95 not 1,199.95.                                                                                                    |
| TRIALTAXAMT      | Tax amount for each trial payment.<br>Limitations: Nine numeric characers plus decimal (.) character. No<br>currency symbol. Specify the exact amount to the cent using a decimal<br>point—use 34.00, not 34. Do not include comma separators—use<br>1199.95 not 1,199.95.                                                                                                    |

*TABLE 8.10 View Recurring Payments Profile Details Response*

<span id="page-59-4"></span><span id="page-59-3"></span><span id="page-59-2"></span><span id="page-59-1"></span><span id="page-59-0"></span>

| <b>Description</b>                                                                                                    |
|----------------------------------------------------------------------------------------------------|
| By default, PayPal deactivates (suspends) the pending profile in the<br>event that the initial payment amount fails. You can override this default<br>behavior by setting this parameter to ContinueOnFailure, which<br>indicates that if the initial payment amount fails, PayPal should add the<br>failed payment amount to the outstanding balance for this recurring<br>payment profile. |
| When this parameter is set to ContinueOnFailure, PayPal returns a<br>successful recurring payments profile response and activates the<br>recurring payments profile for scheduled billing immediately. You<br>should check your PayPal account for updates to the profile's payment<br>status.                                                                                               |
| If this parameter is not set or is set to CancelOnFailure, PayPal<br>creates the recurring payments profile but does not place it in pending<br>status until the initial payment is completed. If the initial payment<br>clears, PayPal cancels the profile's pending status. You should check<br>your PayPal account to verify the profile's status.                                        |
| One of the following values:                                                                                                    |
| · ContinueOnFailure<br>• CancelOnFailure                                                                                                    |
|                                                                                                    |
| The current past due amount for this profile.<br>Limitations: Nine numeric characers plus decimal (.) character. No<br>currency symbol. Specify the exact amount to the cent using a decimal<br>point—use 34.00, not 34. Do not include comma separators—use<br>1199.95 not 1,199.95.                                                                                                    |
| Amount of the last successful payment received for this profile.<br>Limitations: Nine numeric characers plus decimal (.) character. No<br>currency symbol. Specify the exact amount to the cent using a decimal<br>point—use 34.00, not 34. Do not include comma separators—use<br>1199.95 not 1,199.95.                                                                                     |
| This parameter indicates whether or not you would like PayPal to<br>automatically roll over the outstanding balance amount in the next<br>payment.<br>One of the following values:<br>· NoAutoBill<br>· AddToNextBilling                                                                                                    |
|                                                                                                    |

*TABLE 8.10 View Recurring Payments Profile Details Response*

## <span id="page-60-0"></span>**Billing Outstanding Amount Request (ACTION=P)**

<span id="page-60-7"></span><span id="page-60-5"></span><span id="page-60-2"></span><span id="page-60-1"></span>

| <b>Parameter</b> | <b>Description</b>                                                                                                    |
|------------------|----------------------------------------------------------------------------------------------------|
| TRXTYPE          | (Required) The transaction type R for recurring payments profile<br>request.                                                                                                    |
|                  | Character length and limitations: One alpha character.                                                                                                    |
| <b>ACTION</b>    | (Required) The Action value P for billing outstanding amount.<br>Character length and limitations: One alpha character.                                                                                                    |
| ORIGPROFILEID    | (Required) Profile ID of the profile to bill outstanding amount.<br>Character length and limitations: 19 alphanumeric characters.                                                                                                    |
| AMT              | (Optional) Amount to be billed per regular payment period, not<br>including shipping and tax.                                                                                                    |
|                  | <b>NOTE:</b> All amounts in the profile creation request must be in the same<br>currency.                                                                                                    |
|                  | Limitations: Nine numeric characers plus decimal (.) character. No<br>currency symbol. Specify the exact amount to the cent using a decimal<br>point—use 34.00, not 34. Do not include comma separators—use<br>1199.95 not 1,199.95. |
| <b>CURRENCY</b>  | (Optional) One of the following three-character currency codes:                                                                                                    |
|                  | $\bullet$ USD                                                                                                    |
|                  | EUR                                                                                                    |
|                  | GBP                                                                                                    |
|                  | CAD                                                                                                    |
|                  | $\bullet$ JPY                                                                                                    |
|                  | $\bullet$ AUD                                                                                                    |
| <b>NOTE</b>      | (Optional) Notes about the action. If not provided, the following default<br>string is sent:                                                                                                    |
|                  | "This is a recurring payment"                                                                                                    |
|                  | Character length and limitations: 256 characters.                                                                                                    |

*TABLE 8.11 Bill Outstanding Amount Request Parameters*

#### <span id="page-60-4"></span><span id="page-60-3"></span>*TABLE 8.12 Bill Outstanding Amount Response*

<span id="page-60-6"></span>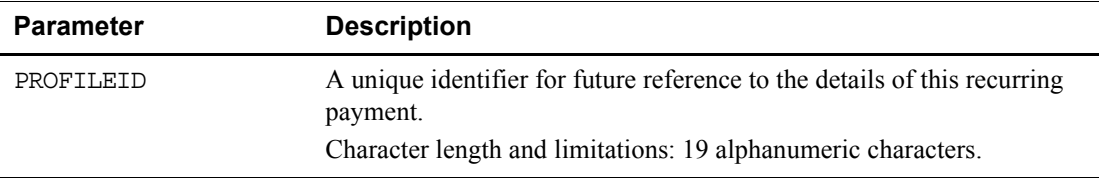

## <span id="page-62-0"></span>**Index**

## **A**

[ACCT](#page-13-1) 14, [40,](#page-39-0) [47,](#page-46-0) [54](#page-53-0) [ACTION](#page-38-4) 39, [46,](#page-45-1) [52,](#page-51-1) [53,](#page-52-2) [54,](#page-53-1) [61](#page-60-1) [ACTION=A](#page-13-2) 14 [ACTION=C](#page-22-5) 23, [31,](#page-30-4) [33,](#page-32-4) [37](#page-36-3) [ACTIVE](#page-28-3) 29 [ADDITIONALBILLINGCYCLES](#page-47-0) 48 [AMT](#page-13-3) 14, [15,](#page-14-6) [40,](#page-39-1) [47,](#page-46-1) [54,](#page-53-2) [61](#page-60-2) [AUTOBILLOUTAMT](#page-50-0) 51, [60](#page-59-0) [AUTOBILLOUTSTANDINGAMT](#page-45-2) 46

#### **B**

[BA\\_DESC](#page-13-4) 14, [40](#page-39-2) [billilng credit cards](#page-15-3) 16 [billing outstanding amount](#page-15-4) 16 [required parameters](#page-32-5) 33 [requirements](#page-32-6) 33 [billing PayPal accounts](#page-18-0) 19 [billing the outstanding amount](#page-15-5) 16 billing types [RecurringPayments](#page-17-1) 18

#### **C**

[canceling recurring payments profiles](#page-24-4) 25 [CancelOnFailure](#page-15-6) 16 [card security code](#page-40-0) 41, [48](#page-47-1) [CARDISSUE](#page-42-0) 43, [51,](#page-50-1) [58](#page-57-0) [CARDSTART](#page-42-1) 43, [50,](#page-49-0) [58](#page-57-1) [CITY](#page-41-0) 42, [50,](#page-49-1) [57](#page-56-0) [COMPANYNAME](#page-41-1) 42, [49,](#page-48-0) [56](#page-55-0) [ContinueOnFailure](#page-15-7) 16 [COUNTRY](#page-41-2) 42, [50,](#page-49-2) [57](#page-56-1) [creating recurring payments profiles](#page-38-2) 39 [options for creating](#page-13-5) 14 [required parameters](#page-10-4) 11 [CURRENCY](#page-40-1) 41, [43,](#page-42-2) [48,](#page-47-2) [56,](#page-55-1) [61](#page-60-3) [CVV2](#page-40-2) 41, [48](#page-47-3) [CVV2MATCH](#page-55-2) 56

### **D**

[DEACTIVATED BY MERCHANT](#page-28-4) 29 deactivating profiles [parameters required](#page-22-6) 23 [deactivating recurring payments profiles](#page-20-3) 21 [DESC](#page-41-3) 42, [49,](#page-48-1) [56](#page-55-3)

#### **E**

[EMAIL](#page-41-4) 42, [49,](#page-48-2) [56](#page-55-4) [EXPDATE](#page-13-6) 14, [40,](#page-39-3) [47,](#page-46-2) [54](#page-53-3) [EXPIRED](#page-28-5) 29 [EXPIRED status](#page-29-2) 30

#### **F**

[failed payment periods](#page-40-3) 41 [FAILEDINITAMTACTION](#page-15-8) 16, [29,](#page-28-6) [45,](#page-44-0) [51,](#page-50-2) [60](#page-59-1) [FIRSTNAME](#page-41-5) 42, [49,](#page-48-3) [56](#page-55-5) [FREIGHTAMT](#page-42-3) 43, [58](#page-57-2)

#### **G**

[getting recurring payments profile details](#page-28-7) 29 [parameters required](#page-30-5) 31

#### **I**

[including a trial payment period](#page-14-7) 15 [initial non-recurring payment parameters](#page-14-8) 15

### **L**

[L\\_BILLINGAGREEMENTDESCRIPTION](#page-13-7) 14 [L\\_BILLINGAGREEMENTDESCRIPTIONn](#page-38-5) 39 [LASTNAME](#page-41-6) 42, [49,](#page-48-4) [57](#page-56-2) [LASTPAYMENTAMT](#page-59-2) 60 [limitations](#page-8-3) 9

#### **M**

[MAXFAILEDPAYMENTS](#page-15-9) 16, [41](#page-40-4)

[MAXFAILPAYMENTS 49,](#page-48-5) [56](#page-55-6) [MIDDLENAME](#page-41-7) 42, [49,](#page-48-6) [56](#page-55-7)

#### **N**

[NAME](#page-41-8) 42, [49,](#page-48-7) [57](#page-56-3) [NEXTPAYMENT](#page-54-0) 55 [NOTE](#page-46-3) 47, [52,](#page-51-2) [53,](#page-52-3) [61](#page-60-4) [NUMCYCLESCOMPLETED](#page-54-1) 55 [NUMFAILPAYMENTS](#page-55-8) 56

## **O**

[OPTIONALTRXAMT](#page-14-9) 15, [42,](#page-41-9) [49,](#page-48-8) [56](#page-55-9) [ORIGPROFILEID](#page-45-3) 46, [52,](#page-51-3) [53,](#page-52-4) [54,](#page-53-4) [61](#page-60-5) [outstanding balance](#page-8-4) 9 [OUTSTANDINGAMT](#page-50-3) 51, [60](#page-59-3)

#### **P**

[Payment](#page-8-5) 9 [payment](#page-8-5) 9 [payment cycle](#page-40-5) 41 [PAYMENTSLEFT](#page-54-2) 55 [PAYPERIOD](#page-13-8) 14, [15,](#page-14-10) [41,](#page-40-6) [48,](#page-47-4) [55](#page-54-3) [PENDING](#page-28-8) 29 [PENDING status](#page-28-9) 29 [pending status](#page-44-1) 45 [PHONENUM](#page-42-4) 43, [50,](#page-49-3) [57](#page-56-4) [postal code](#page-42-5) 43, [57](#page-56-5) [profile creation date](#page-8-6) 9 [profile ID](#page-8-7) 9 [profile start date](#page-8-8) 9 [PROFILE TERMINATED](#page-28-10) 29 [PROFILEID](#page-45-4) 46, [52,](#page-51-4) [53,](#page-52-5) [54,](#page-53-5) [61](#page-60-6) [PROFILENAME](#page-13-9) 14, [39,](#page-38-6) [47,](#page-46-4) [54](#page-53-6)

### **R**

reactivating profiles [parameters required](#page-22-7) 23 [reactivating recurring payments profiles](#page-20-4) 21, [53](#page-52-6) [recurring payments profile](#page-8-9) 9 [recurring payments profiles](#page-6-2) 7 [limitations](#page-8-3) 9 [status values](#page-28-11) 29 [RecurringPayments](#page-17-1) 18

[regular payment period](#page-8-10) 9 [defined](#page-8-11) 9

#### **S**

[setting number of failed scheduled payments](#page-15-10) 16 [SHIPTOCITY](#page-42-6) 43, [50,](#page-49-4) [57](#page-56-6) [SHIPTOCOUNTRY](#page-42-7) 43, [50,](#page-49-5) [57](#page-56-7) [SHIPTOFIRSTNAME](#page-42-8) 43, [50,](#page-49-6) [57](#page-56-8) [SHIPTOLASTNAME](#page-42-9) 43, [50,](#page-49-7) [57](#page-56-9) [SHIPTOMIDDLENAME](#page-42-10) 43, [50,](#page-49-8) [57](#page-56-10) [SHIPTOSTATE](#page-42-11) 43, [50,](#page-49-9) [57](#page-56-11) [SHIPTOSTREET](#page-42-12) 43, [50,](#page-49-10) [57](#page-56-12) [SHIPTOZIP](#page-42-13) 43, [50,](#page-49-11) [57](#page-56-13) [specifying a regular payment period](#page-14-11) 15 [specifying an initial payment](#page-14-12) 15 [specifying initial non-recurring payment](#page-14-13) 15 [specifying regular pPayment period](#page-14-14) 15 [START](#page-13-10) 14, [15,](#page-14-15) [40,](#page-39-4) [47,](#page-46-5) [54](#page-53-7) [STATE](#page-41-10) 42, [50,](#page-49-12) [57](#page-56-14) [STATUS](#page-45-5) 46, [55](#page-54-4) [STREET](#page-41-11) 42, [50,](#page-49-13) [57](#page-56-15) [suspending pending profiles](#page-44-2) 45, [51,](#page-50-4) [60](#page-59-4) [suspending profiles](#page-40-7) 41, [52](#page-51-5) [Switch or Solo cards](#page-42-14) 43, [50](#page-49-14) [Switch or Solo transactions](#page-57-3) 58

## **T**

[TAXAMT](#page-43-0) 44, [51,](#page-50-5) [58](#page-57-4) [telephone number](#page-42-15) 43 [TENDER](#page-38-7) 39, [46,](#page-45-6) [52,](#page-51-6) [53,](#page-52-7) [54](#page-53-8) [TERM](#page-13-11) 14, [15,](#page-14-16) [40,](#page-39-5) [47,](#page-46-6) [55](#page-54-5) [Term](#page-8-12) 9 [TOKEN](#page-13-12) 14, [39](#page-38-8) [trial payment period](#page-8-13) 9 [parameters](#page-14-17) 15 trial period [defined](#page-8-14) 9 [TRIALAMT](#page-14-18) 15, [45,](#page-44-3) [59](#page-58-0) [TRIALFREIGHTAMT](#page-14-19) 15, [45,](#page-44-4) [59](#page-58-1) [TRIALPAYPERIOD](#page-14-20) 15, [44,](#page-43-1) [59](#page-58-2) [TRIALSTART](#page-14-21) 15, [44,](#page-43-2) [58](#page-57-5) [TRIALTAXAMT](#page-14-22) 15, [45,](#page-44-5) [59](#page-58-3) [TRIALTERM](#page-14-23) 15, [44,](#page-43-3) [58](#page-57-6) [TRXTYPE](#page-38-9) 39, [46,](#page-45-7) [52,](#page-51-7) [53,](#page-52-8) [54,](#page-53-9) [61](#page-60-7)

## **U**

[updating recurring payments profiles](#page-45-8) 46 [information that can be updated](#page-34-4) 35 [required parameters](#page-34-5) 35 [updating addresses](#page-34-5) 35 [updating shipping address in profiles](#page-36-4) 37

## **V**

[viewing recurring payments profiles](#page-52-9) 53

## **Z**

ZIP [42,](#page-41-12) [50,](#page-49-15) [57](#page-56-16)